#### **Where are you in your open source journey?**

### **Do you use PostgreSql today?**

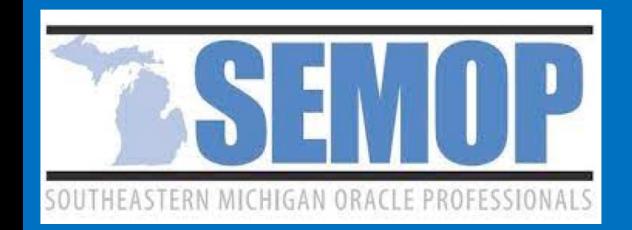

# **Understanding Postgres For Oracle DBA's**

**Tim Steward @ dba\_atwork** APR-13-2021

#### **I installed oracle from these methods**

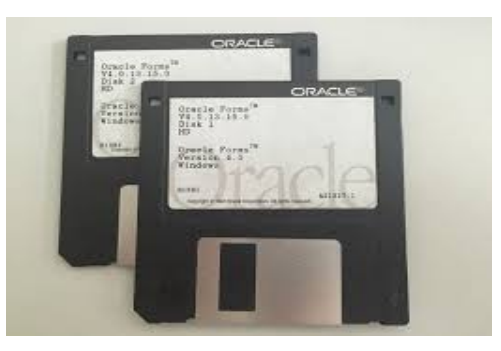

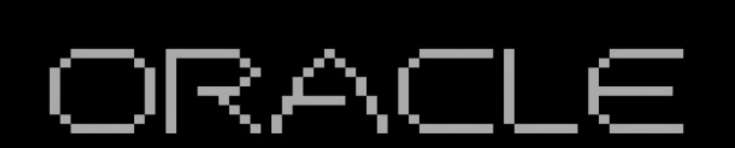

ORACLE Database Management System

(c) Copyright Oracle Corporation, 1984.

All Rights Reserved.

This software has been provided under a license agreement containing certain restrictions on use and disclosure. Reverse engineering of object code is prohibited.

Press Any Key To Continue...\_

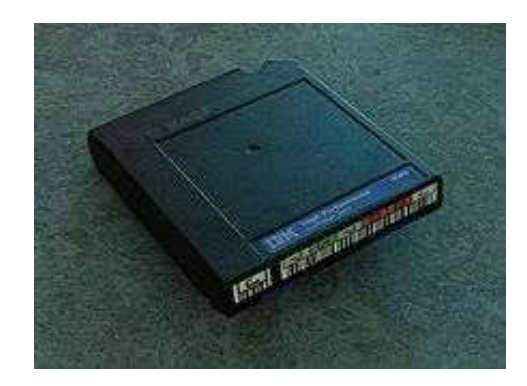

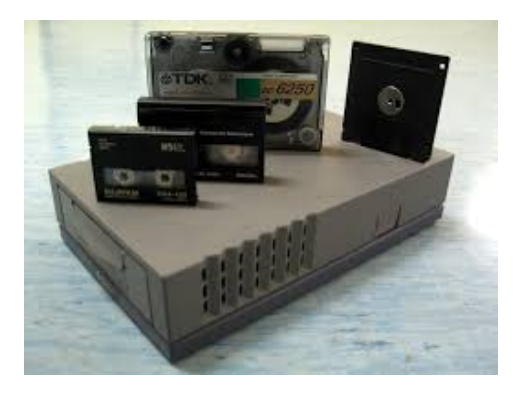

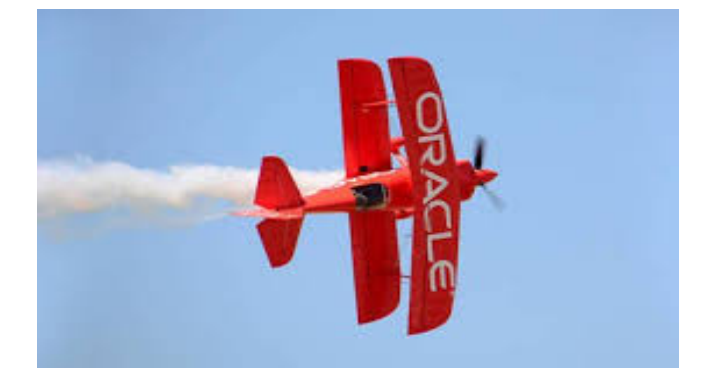

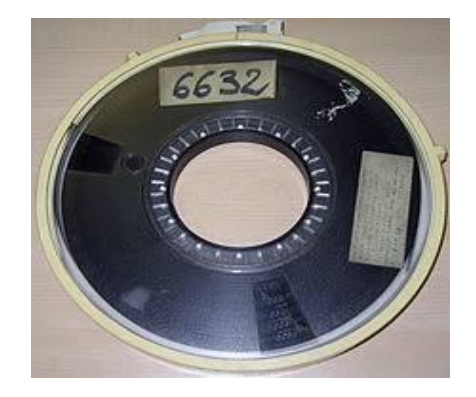

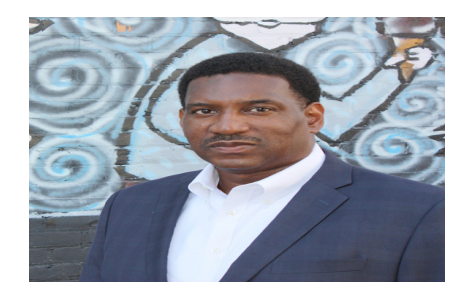

### **My Passport**

#### Oracle DBA road trip began in 1991

- Resorts: 19c, 18c, 12c, 11g, 10g, 9i, 8i, 7.x, 6.x, 5.x, 3.x
- Cruises: EBS 10.6, 10.7nca, R11, R12.2, Hyperion, Peoplesoft
- Timeshares: Forms 3, 6, 9
- Cabins: Sql Server, MySql, SAP Basis, Sybase ASE, Netsuite, Pentaho, Redshift
- Ocean view resort: PostgreSql
- Current Activity: Helping customers migrate workloads from Oracle to PostgreSql

# **Postgres + Postgres Sequel + PostgreSql =**

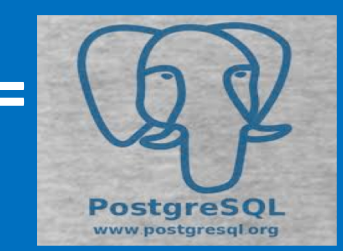

# **"Popular, Powerful, People"**

#### **Agenda**

- Introduction to Postgres
- Comparing Technologies
- Some words on pricing
- Getting Started
- Conclusion
- Questions

#### **DB-Engines Ranking By Popularity**

370 systems in ranking, April 2021

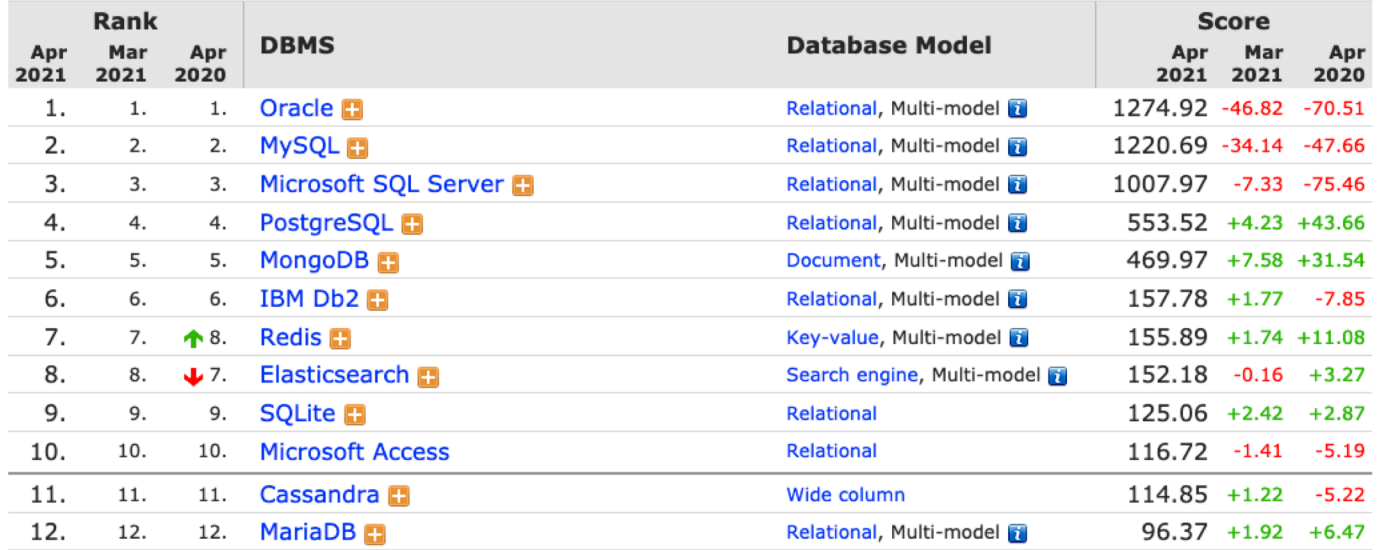

#### **DB-Engines Trend Chart**

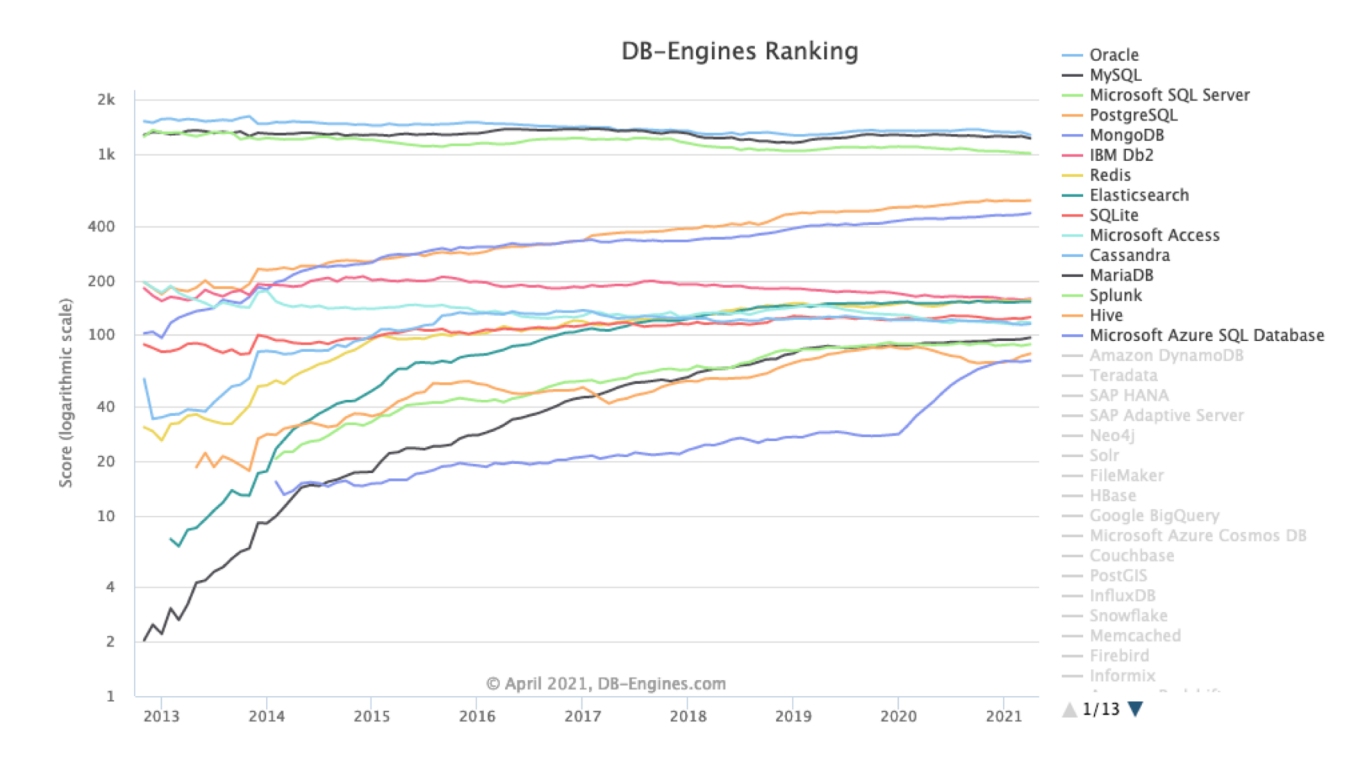

# **A look back at history**

#### **The evolution of the System-R research**

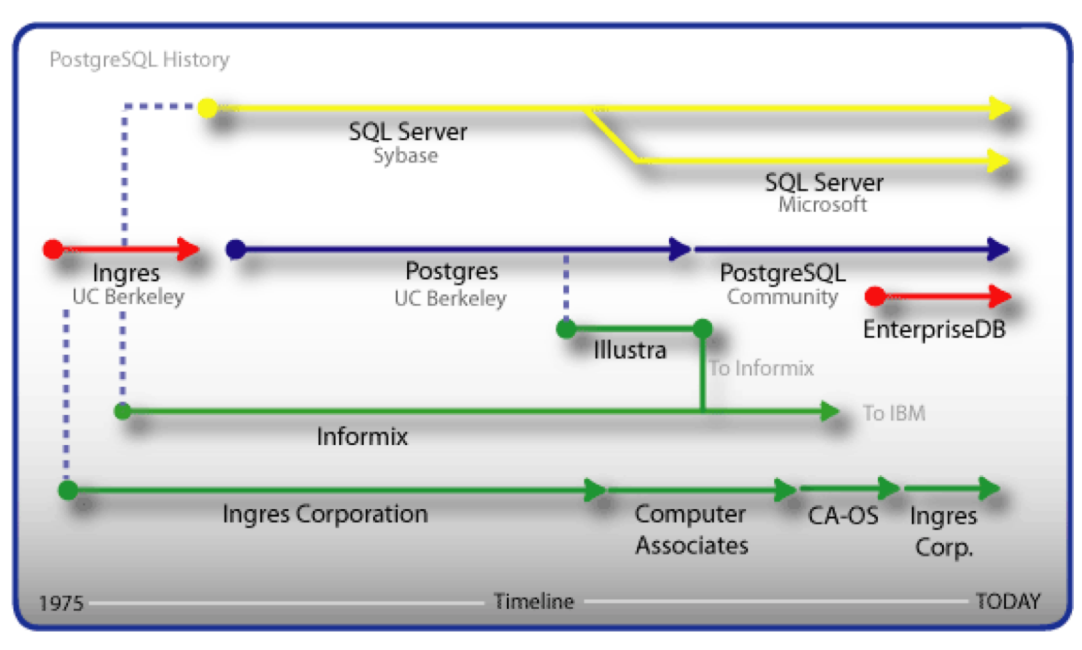

Edgar Frank Codd

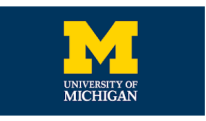

#### Donald D. Chamberlin

**Michael Stonebraker + Eugene Wong work on Ingres and develop Post Ingres which evolved to become Postgres in 1989**

**Ingres commercialized in 1983 Oracle commercialized in 1979**

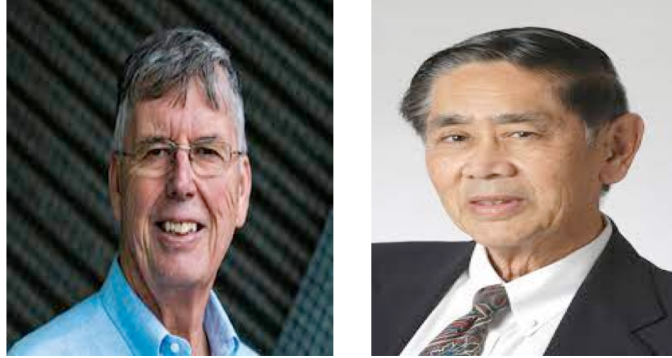

**"Oracle the first relational database"**

# **Comparing Technologies**

Besides some differences there are a lot of similarities

**Application Development**

**Deployment Options Management Incompatibilities**

**Indexes**

**SQL Extensions**

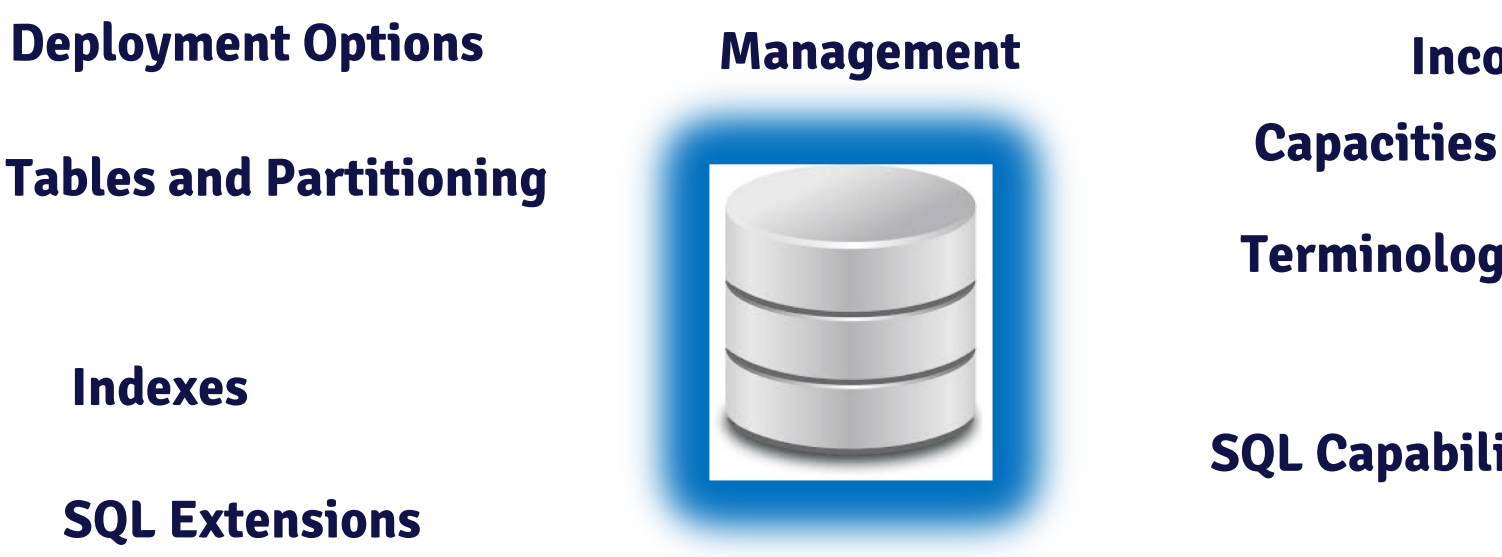

**General / Capabilities**

**Terminology Data Types**

**SQL Capabilities**

**Big / Unstructured Data**

**Integration**

**High Availability Performance / Scalability Security**

14

# **General / Capabilities**

- v Both based on IBM research for System R. https://en.wikipedia.org/wiki/IBM\_System\_R
- $\div$  Both are  $(+)$  relational databases
- v ACID compliant and MVCC or transactional consistency
- $\div$  Full transaction logging
- v Multi-Tenant architecture

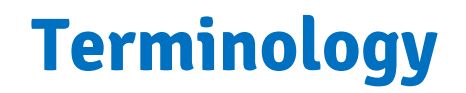

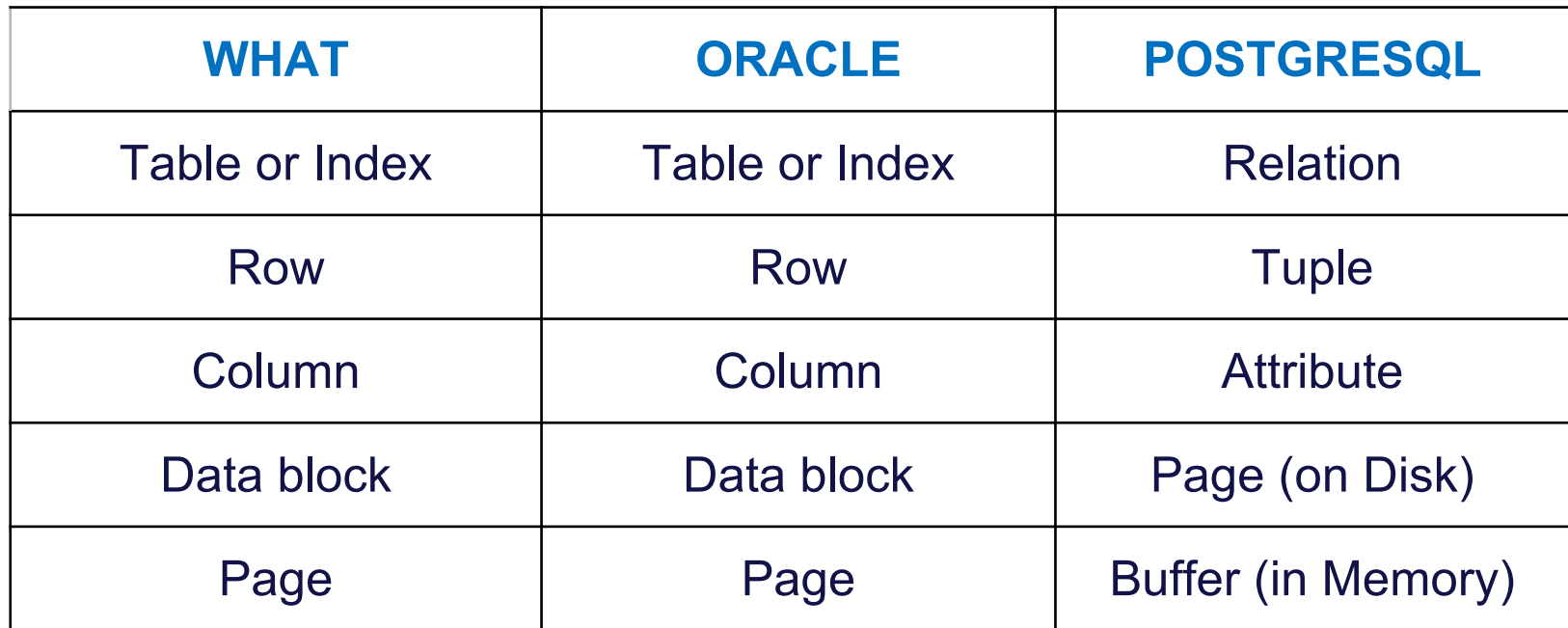

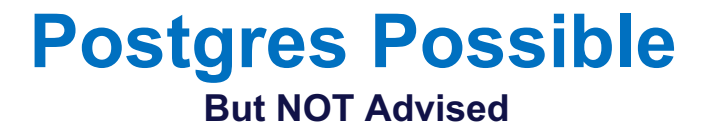

- $\triangleright$  Unlimited database size
- $\triangleright$  Unlimited rows per table
- $\triangleright$  Unlimited number of indexes per table

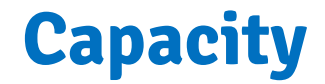

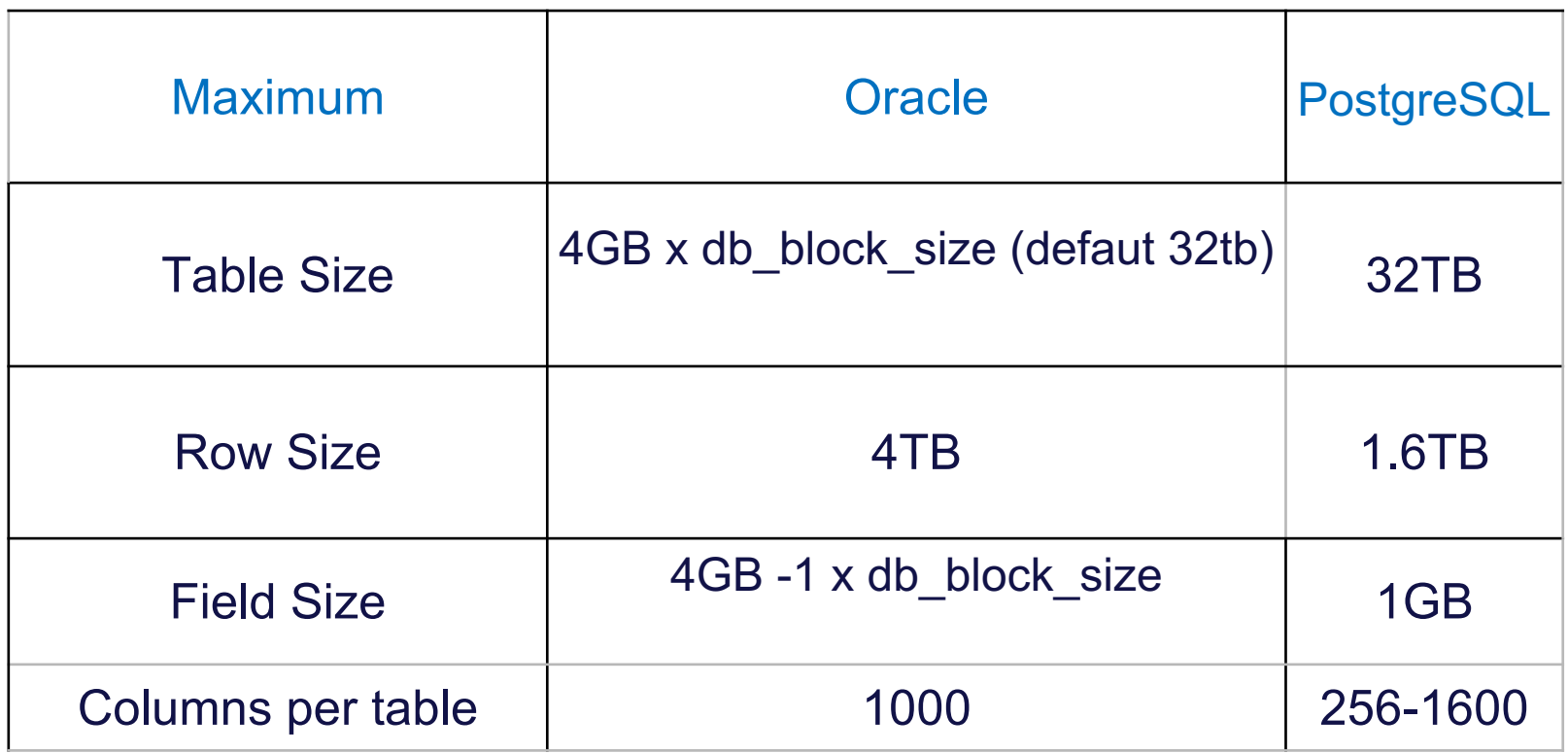

#### **Tables and Partitions**

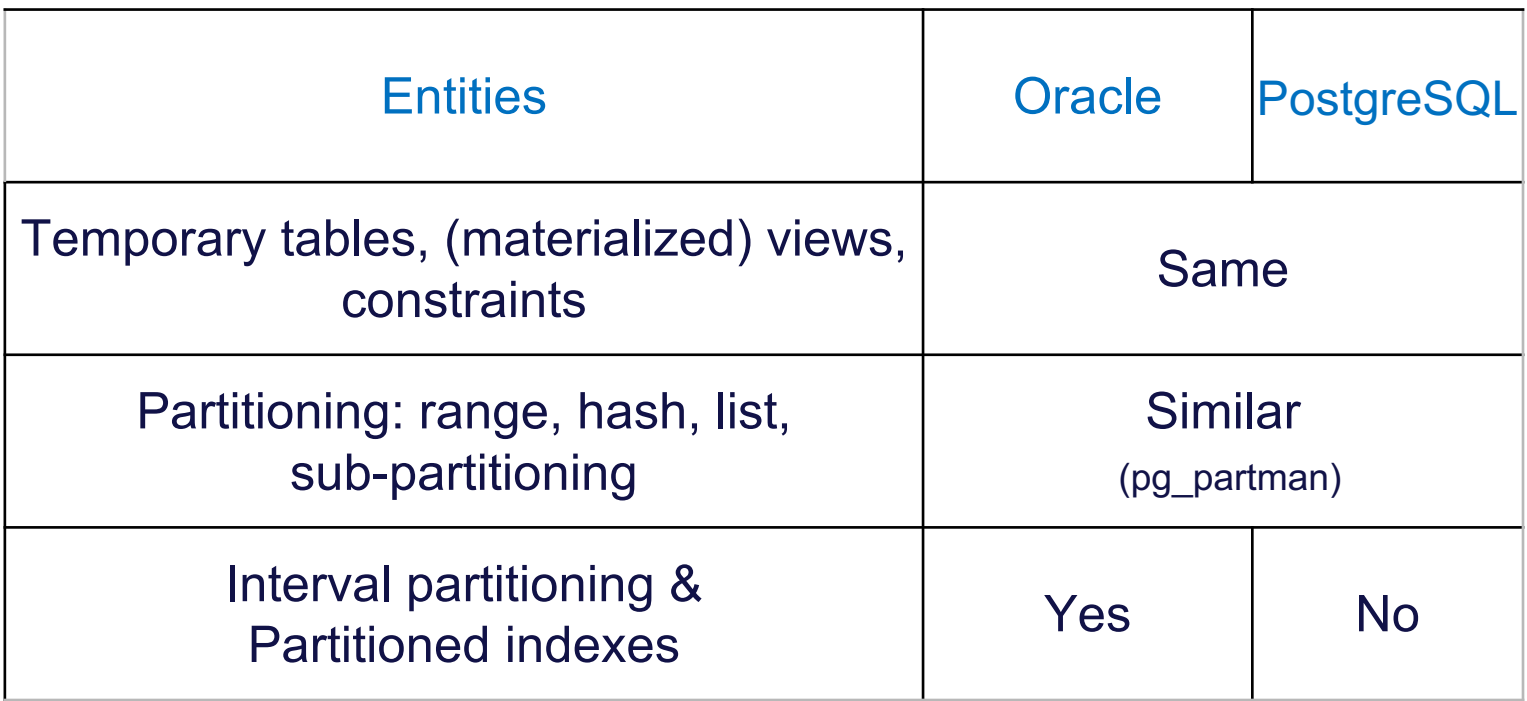

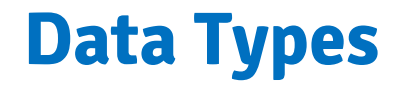

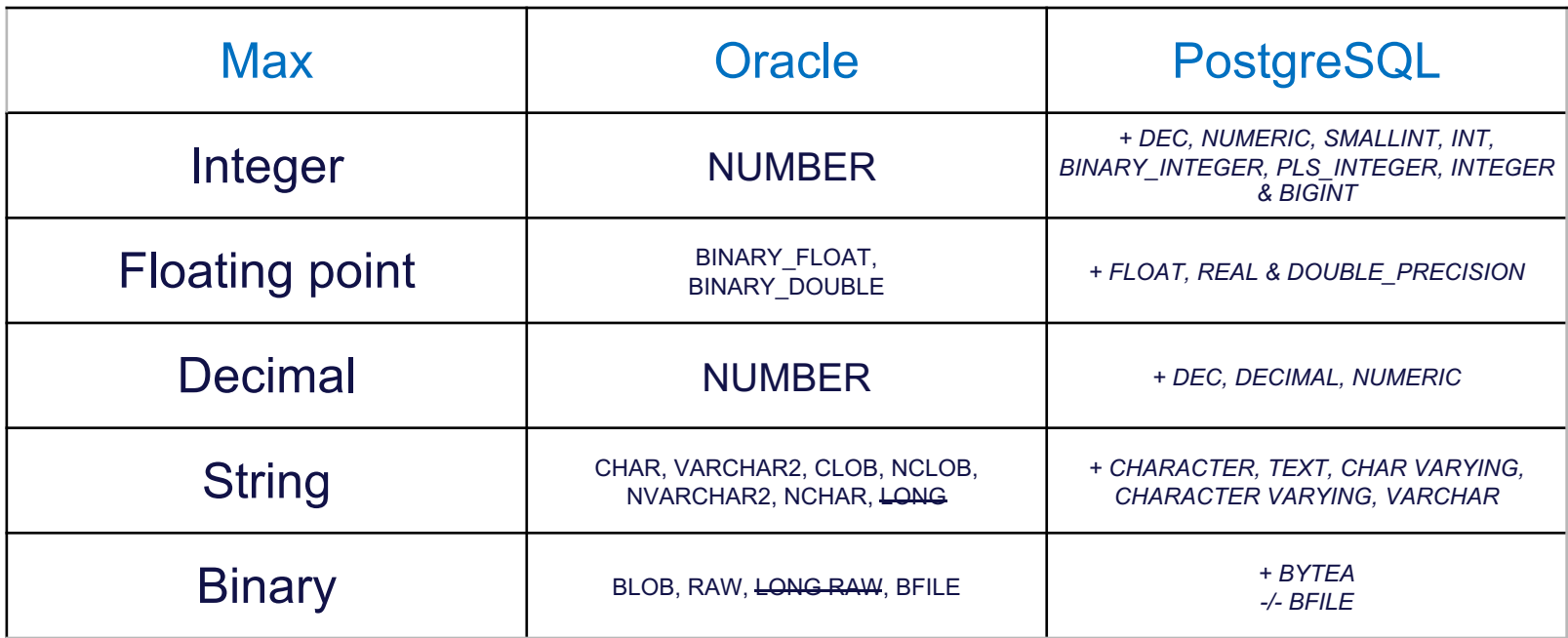

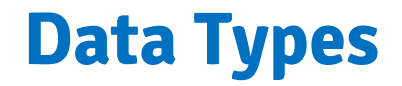

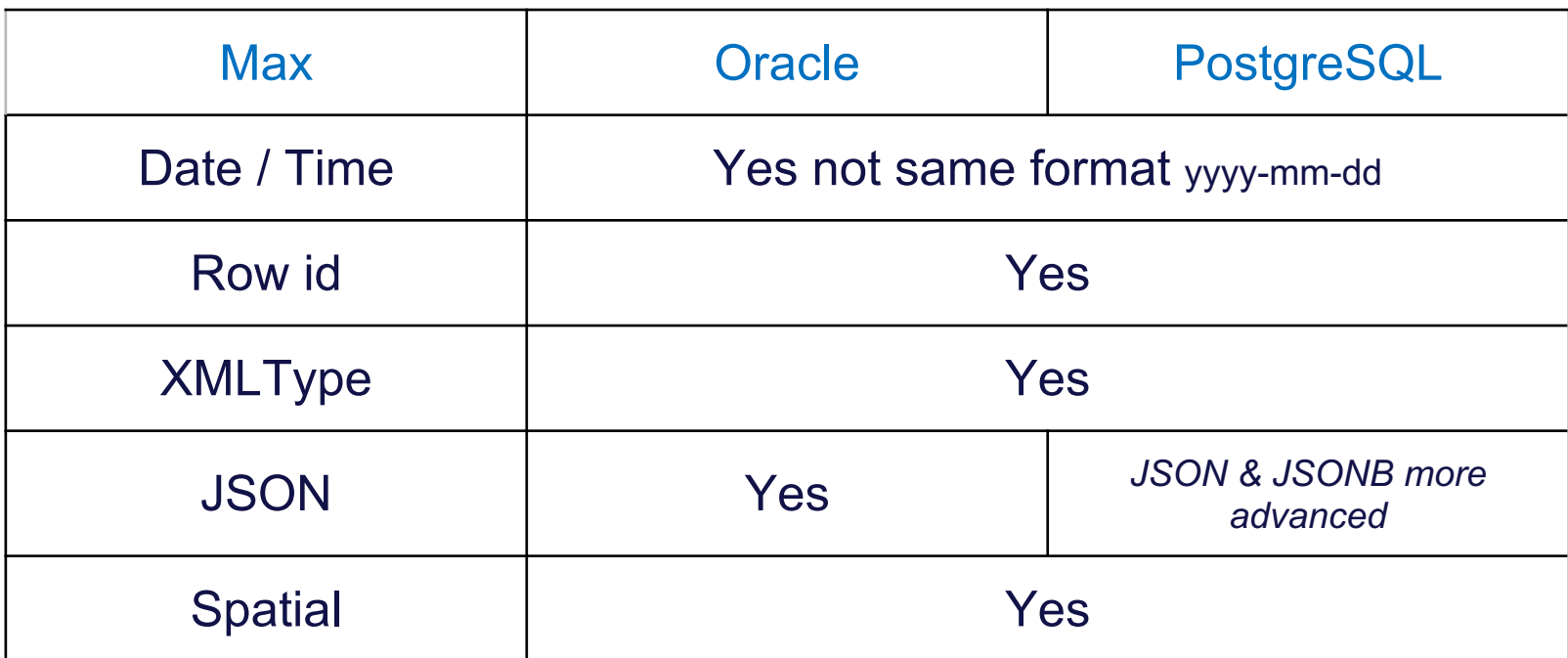

#### **Indexes**

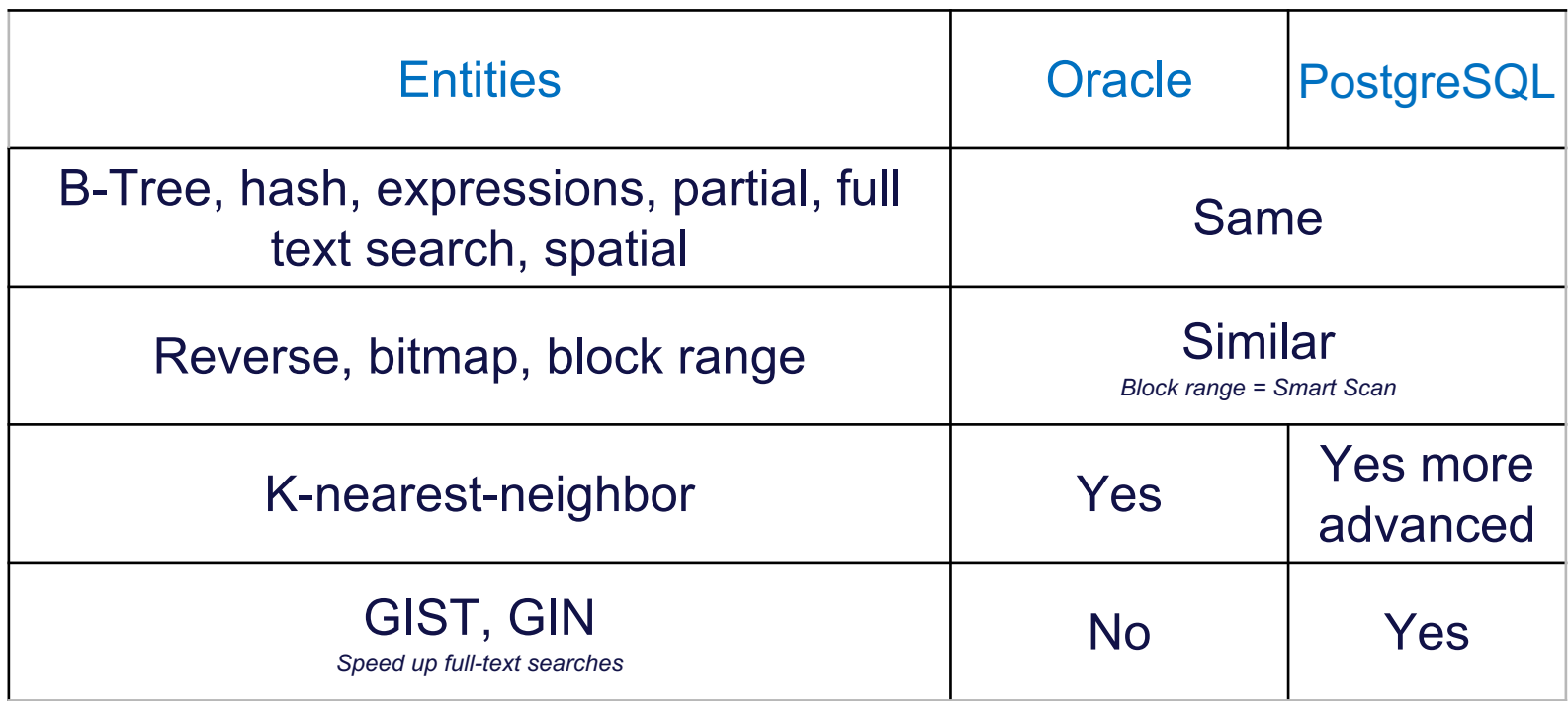

### **SQL Capabilities**

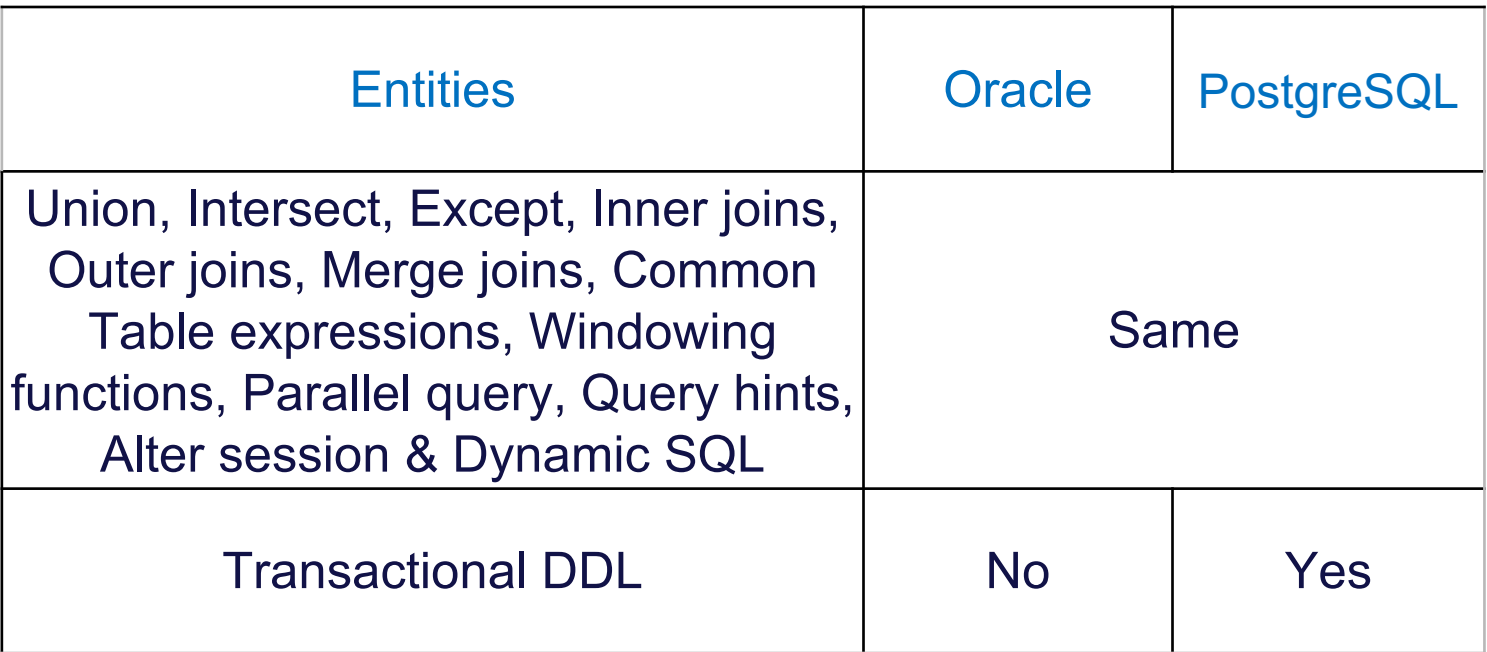

#### **SQL Extensions**

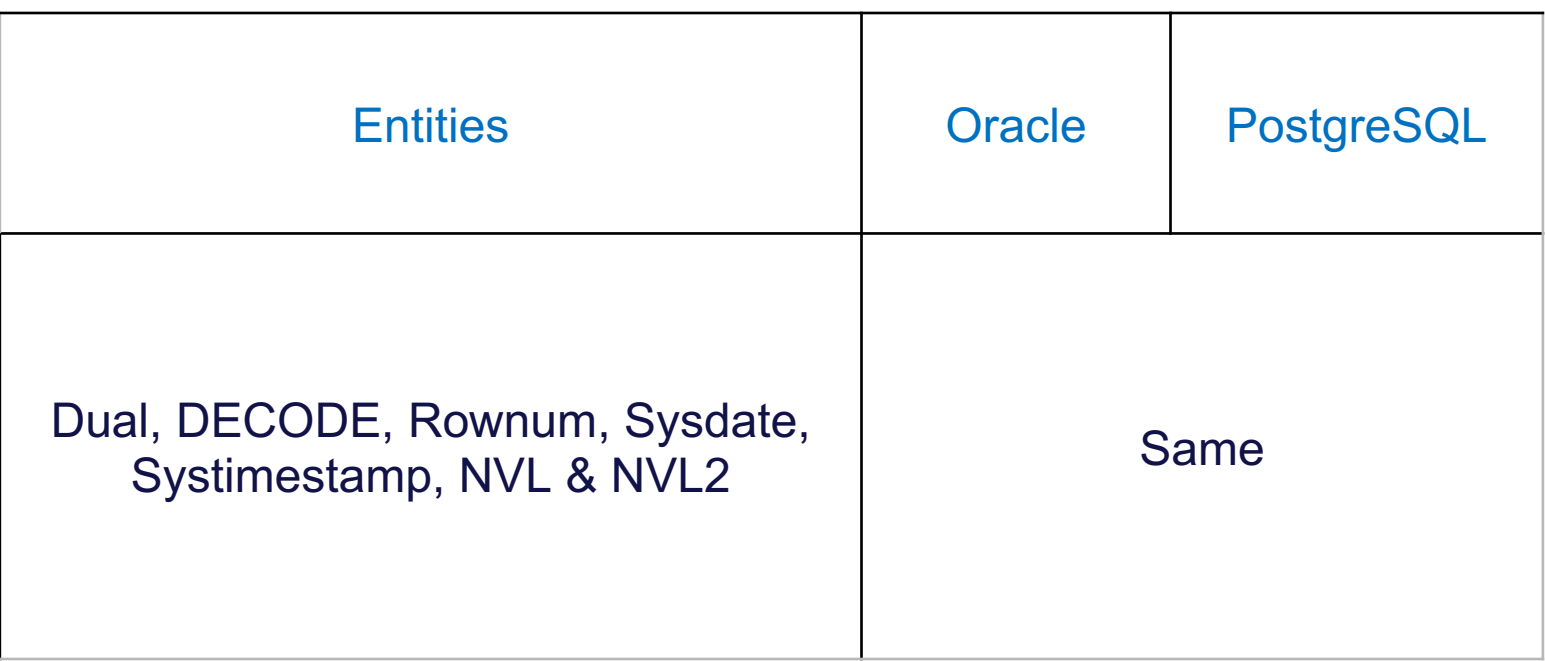

#### **Closed vs Open**

- Oracle has an isolated operating environment
- Operating system like qualities
- PostgreSQL integrates in it's surroundings
- Eliminating the need to "re-invent the wheel"

#### **Oracle RAC vs PostgreSql MMR**

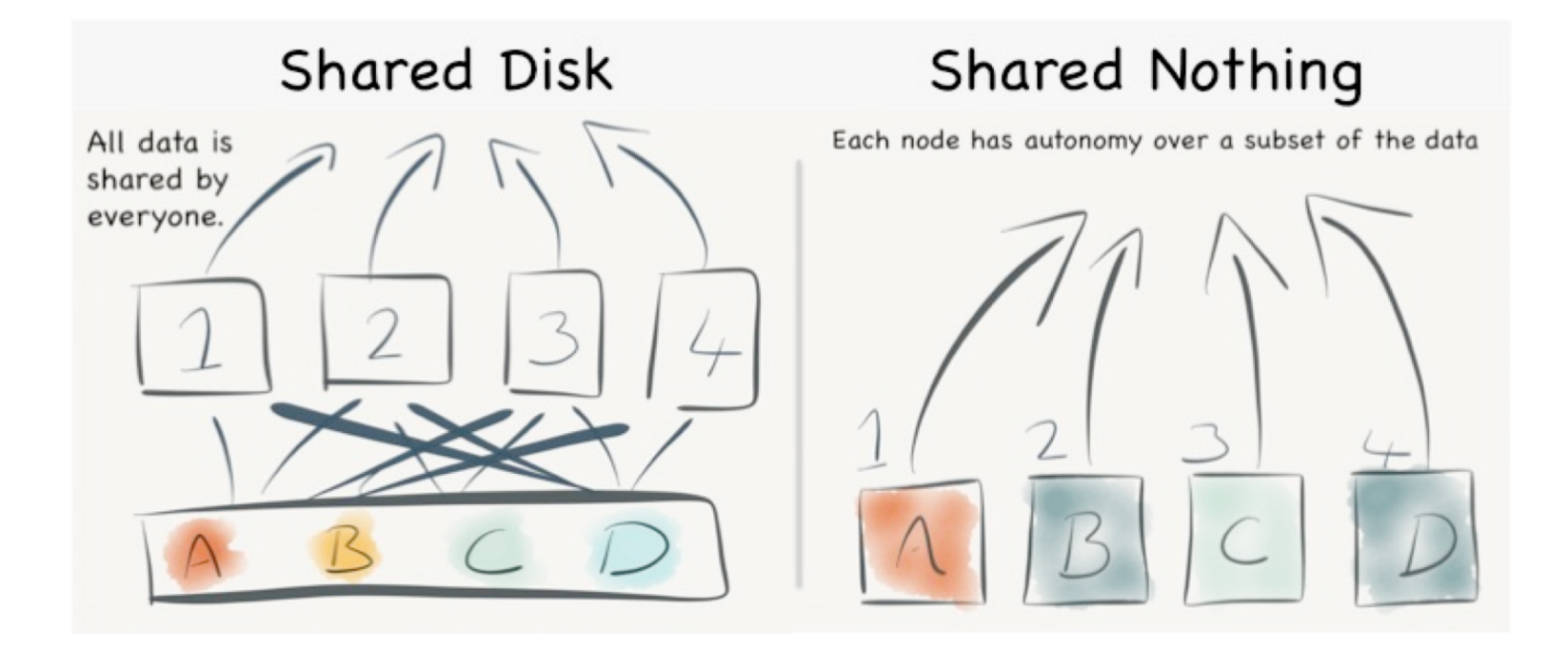

#### **Real Application Cluster**

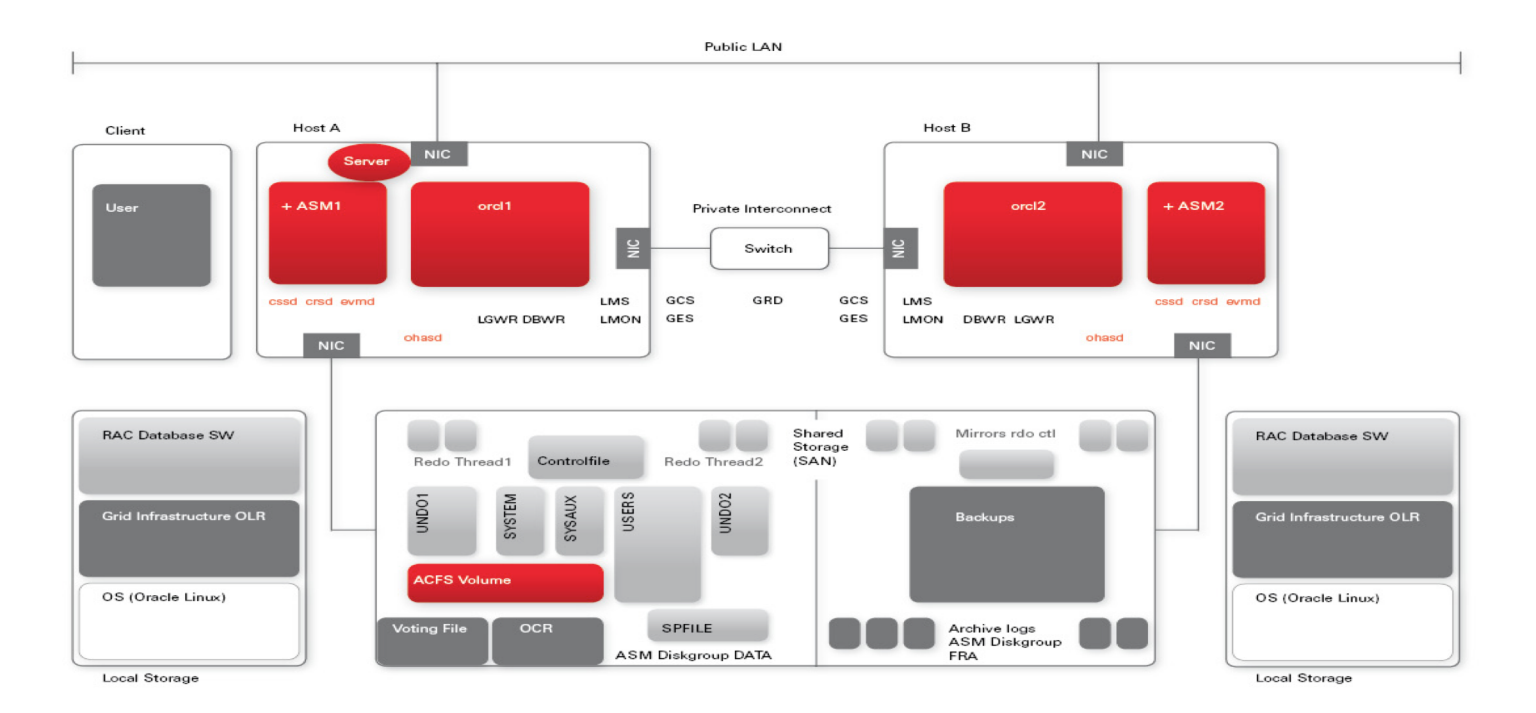

#### **Multi Master Replication**

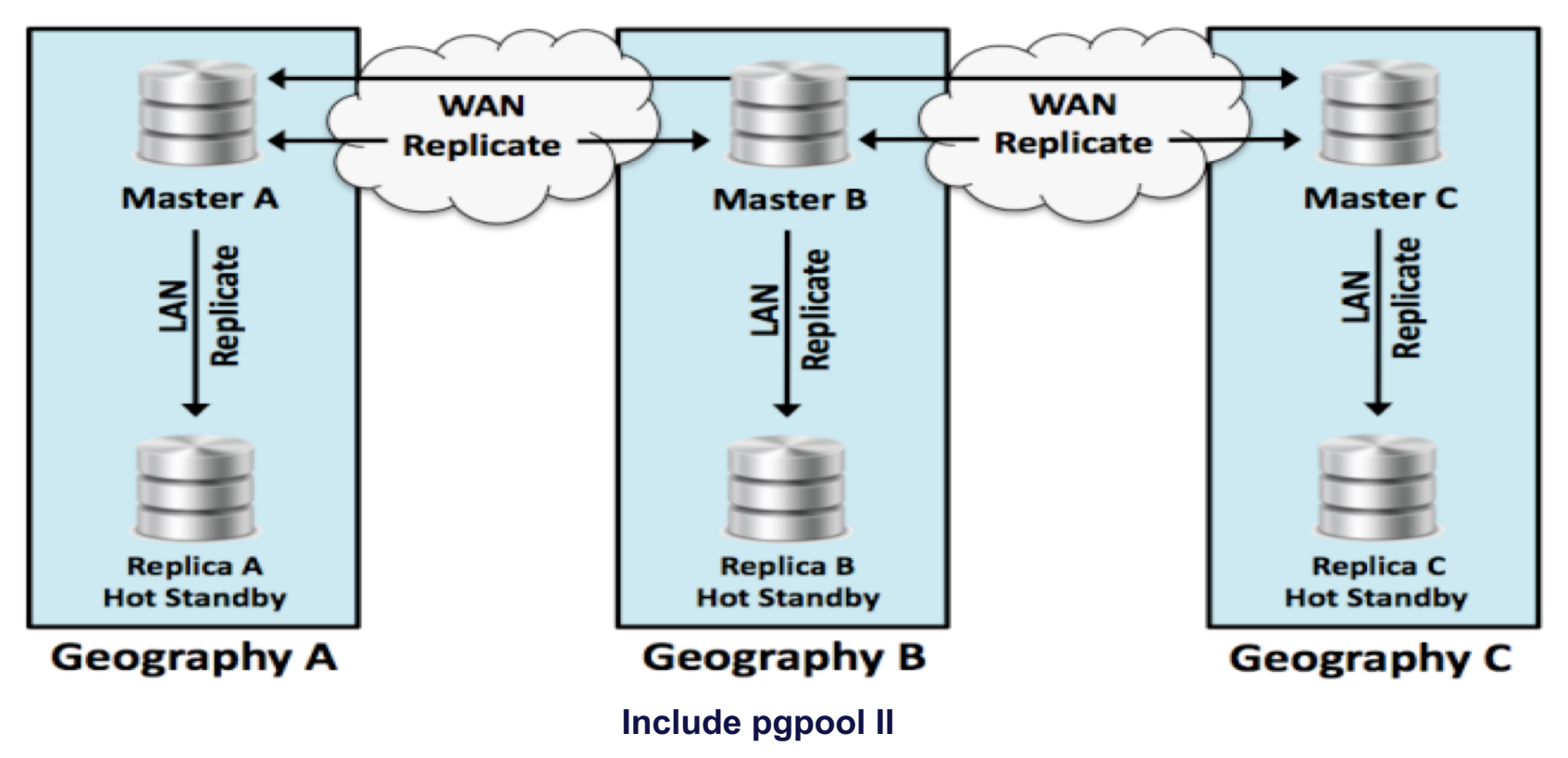

### **Connection Confusion**

- Oracle has a listener
- Postgres has a postmaster
- Oracle defaults 1521
- Postgres defaults 5432
- Oracle sqlnet.ora
- Postgres pg\_hba.conf

# **Logging**

- Oracle has online redo logs
- Postgres has wal logs (write ahead logging)
- Oracle has log switch tuning
- Postgres has file reuse tuning

#### **Tuning / Configuration**

- Oracle has init.ora
- Postgres has postgresql.conf
- Oracle db\_cache\_size
- Postgres shared\_buffers
- Oracle log\_buffer\_size
- Postgres wal\_buffers

#### **Permissions / Privileges**

- Oracle has users and roles
- Postgres has roles only
- Oracle schema consist from a single user objects (schema = user)
- Postgres schema is a grantable name-space object

#### **Key Catalog Tables**

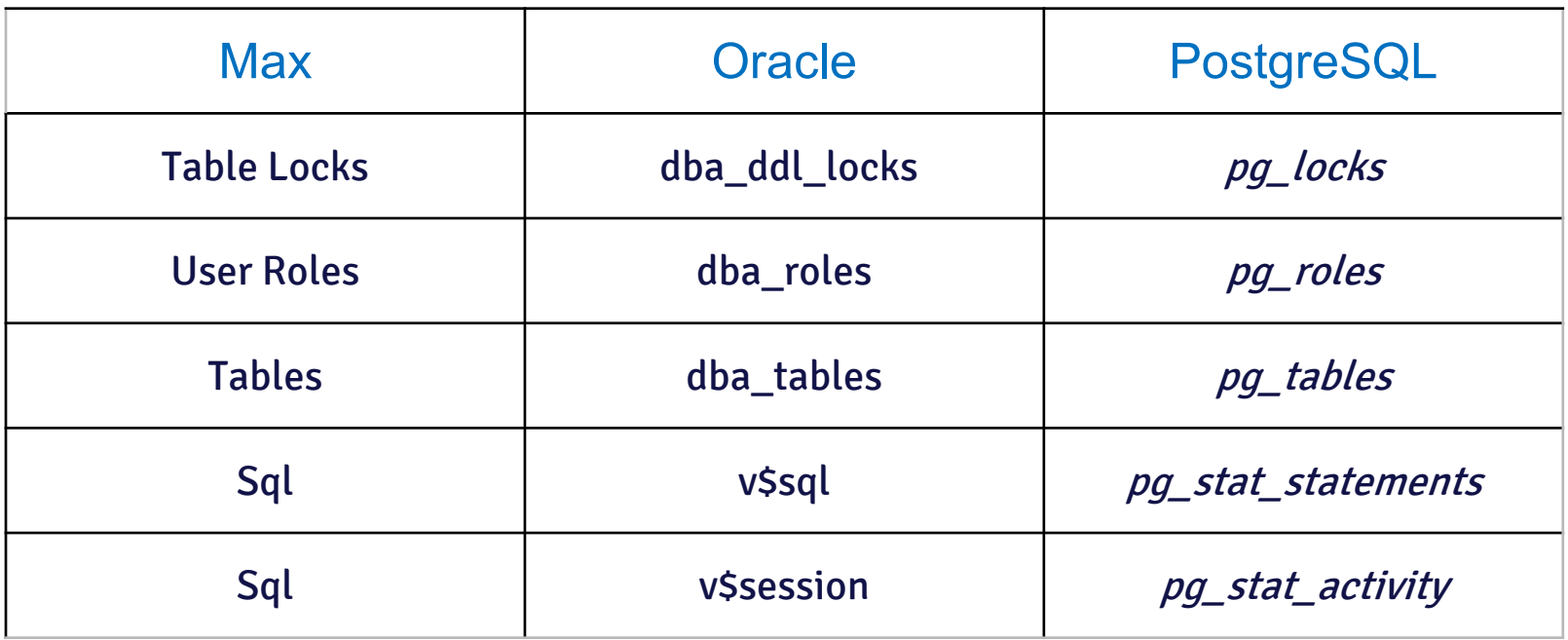

## **Performance and Scalability**

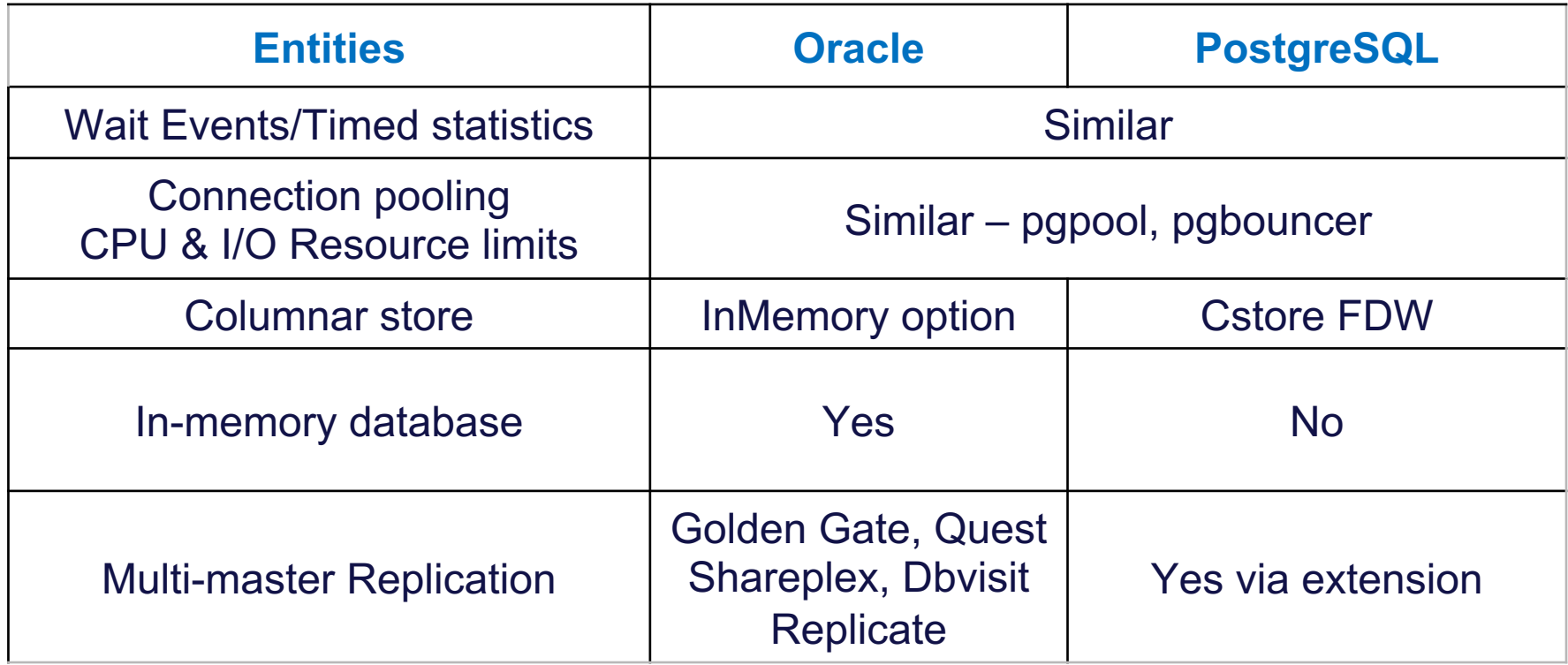

### **High Availability/Backups**

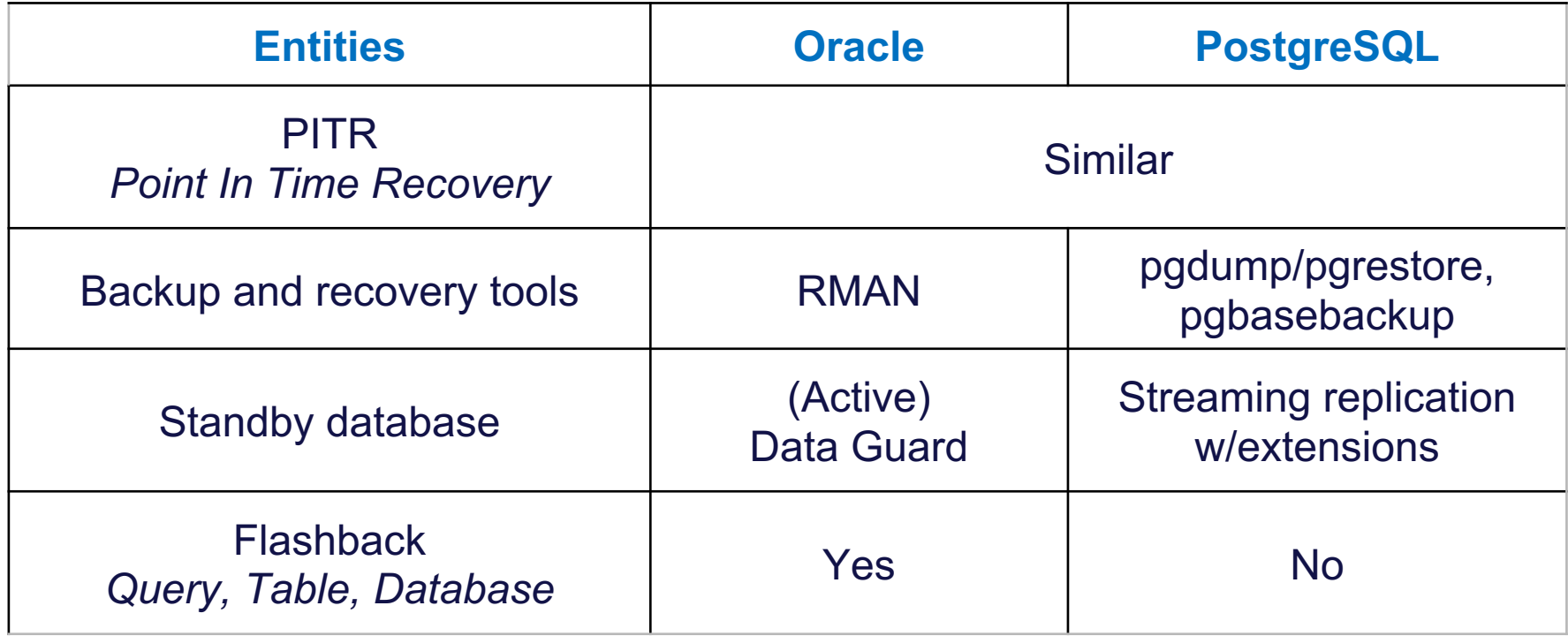

### **High Availability/Backups Tools Extensions**

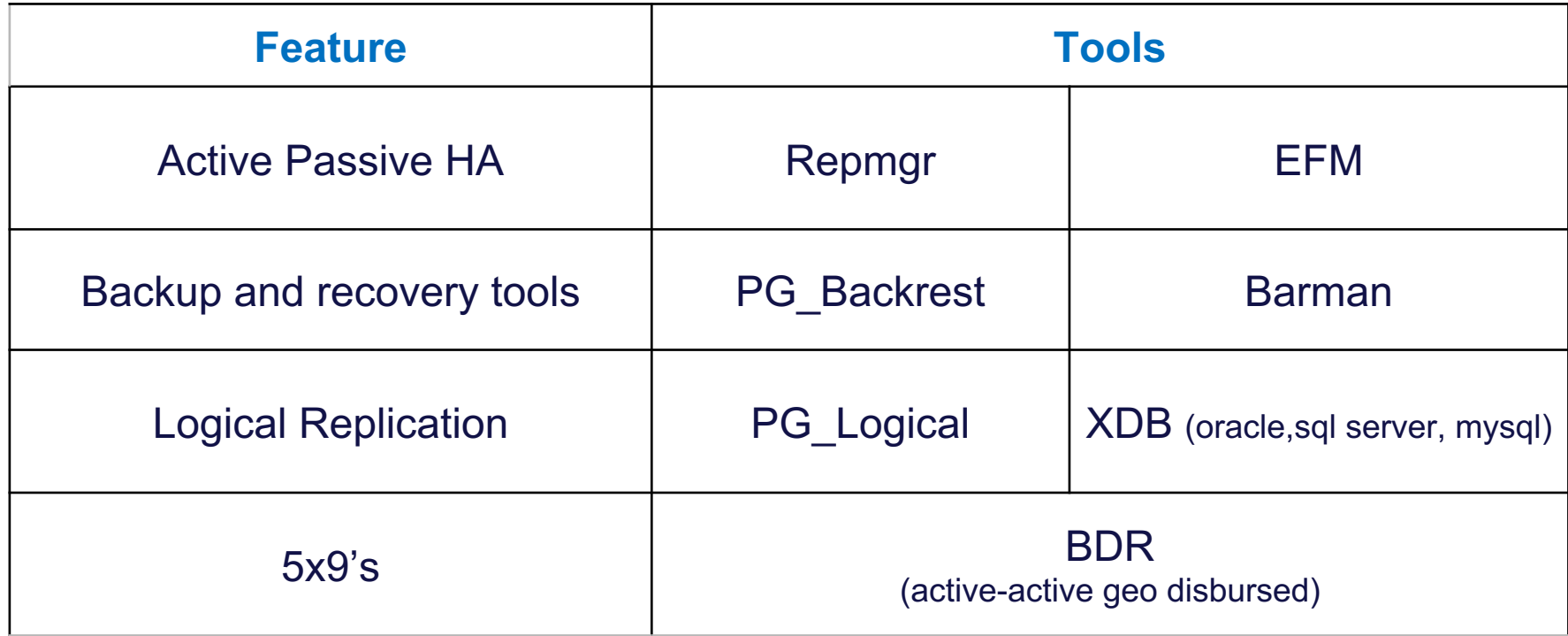

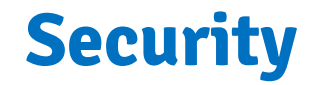

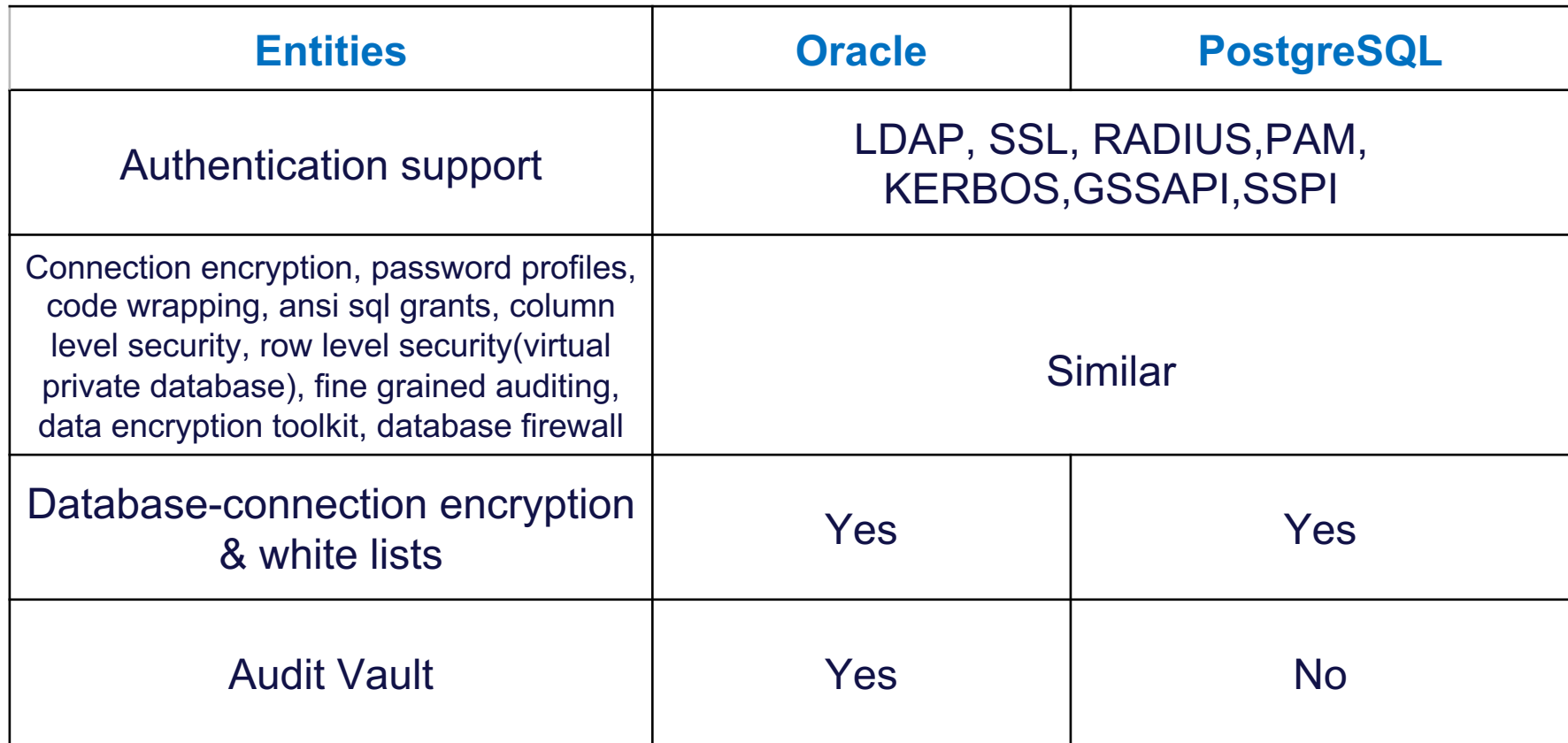

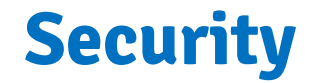

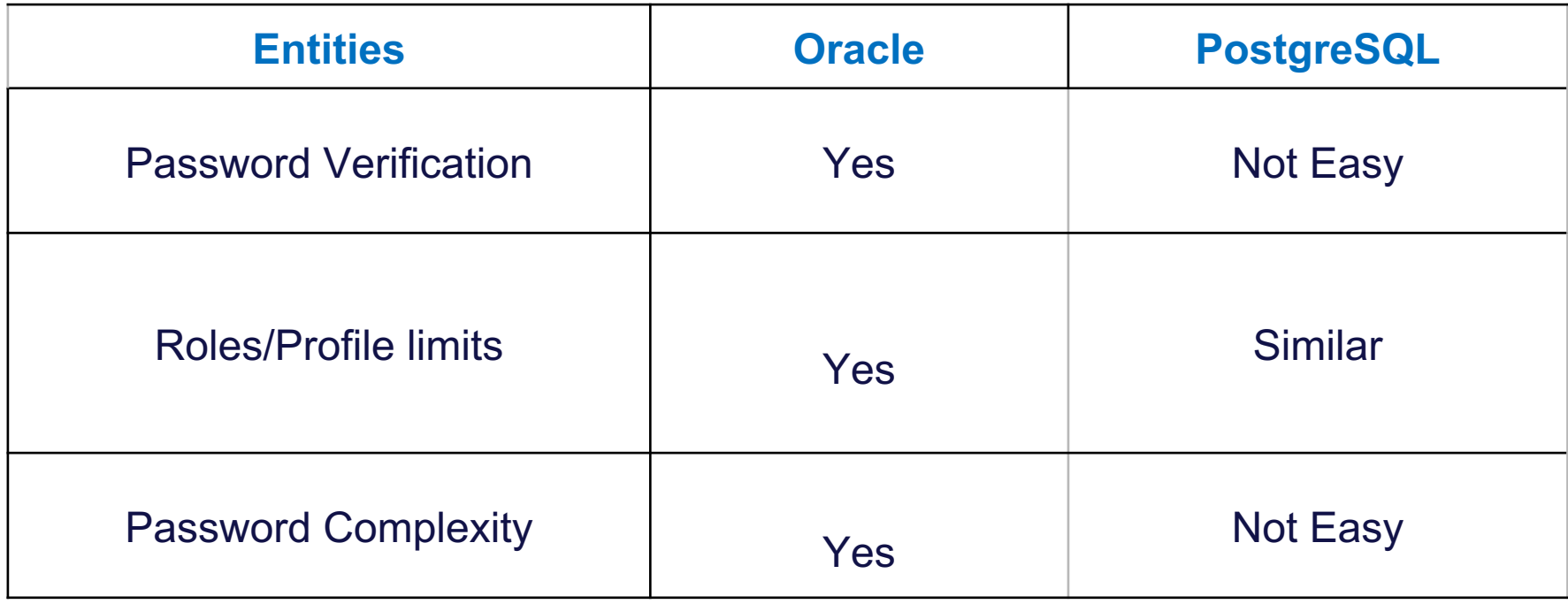

#### **Ease of Application Development**

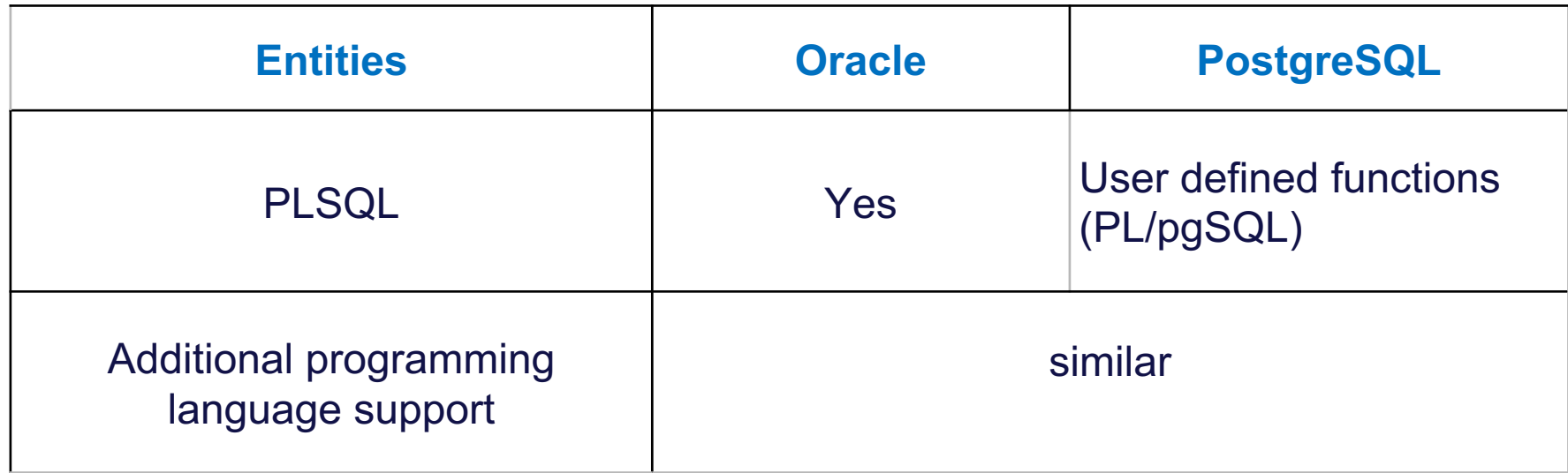

#### **Ease of Application Development cont…**

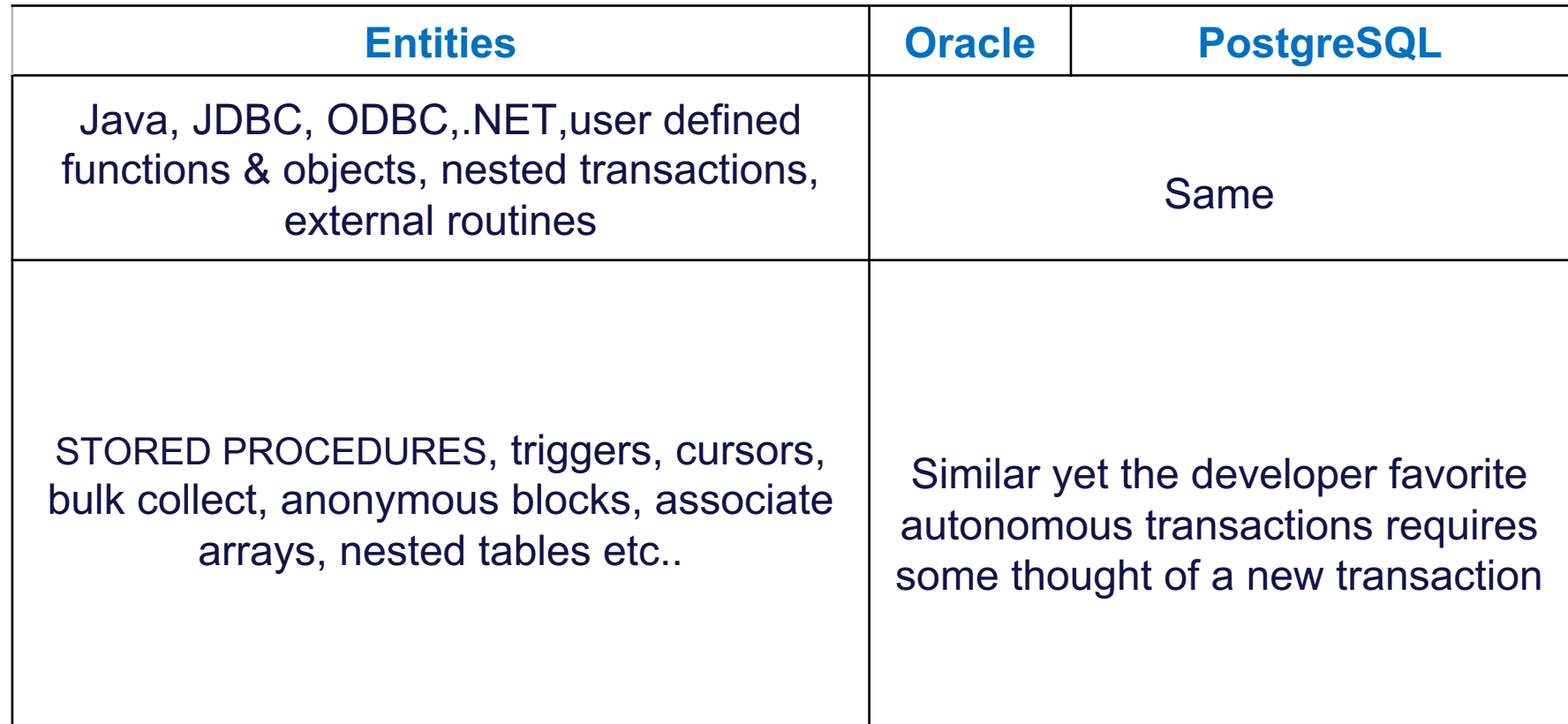

#### **Big Data – Unstructured data**

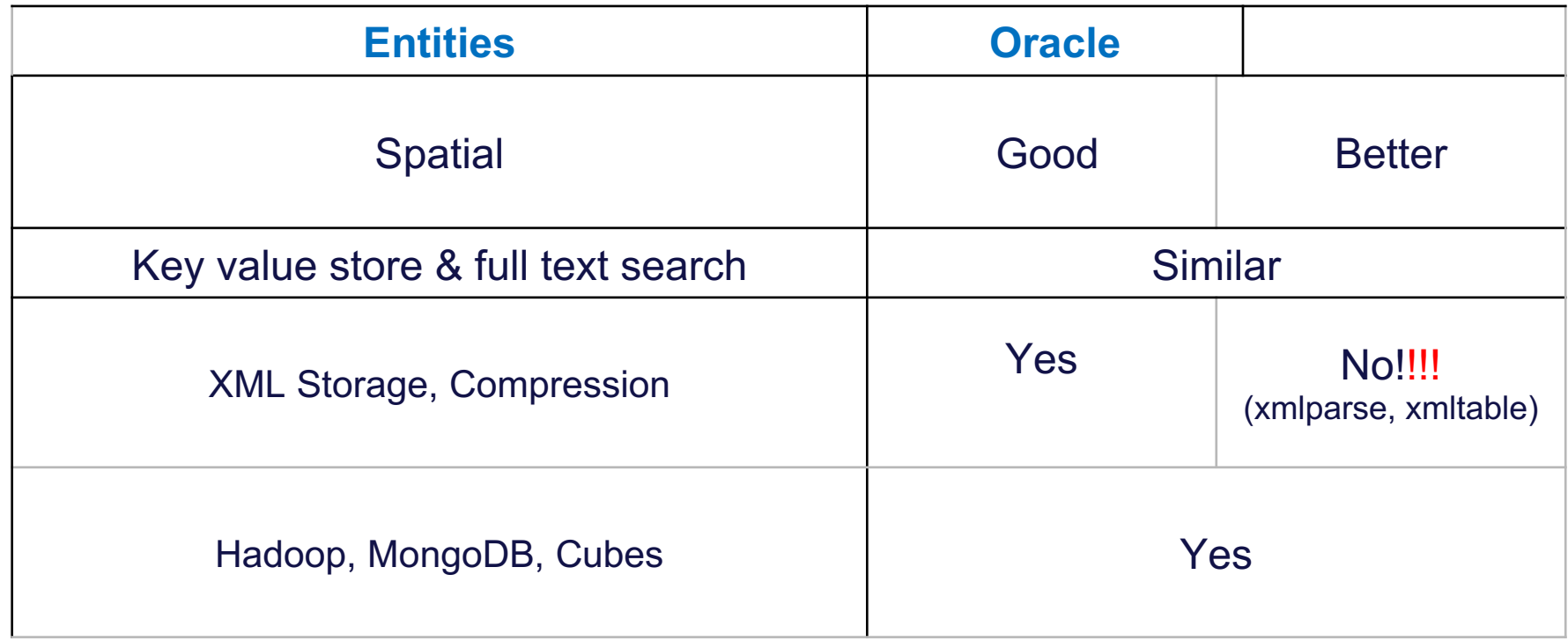

!!!!n the OS we trust...

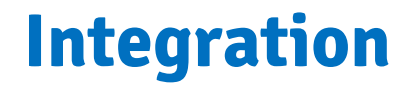

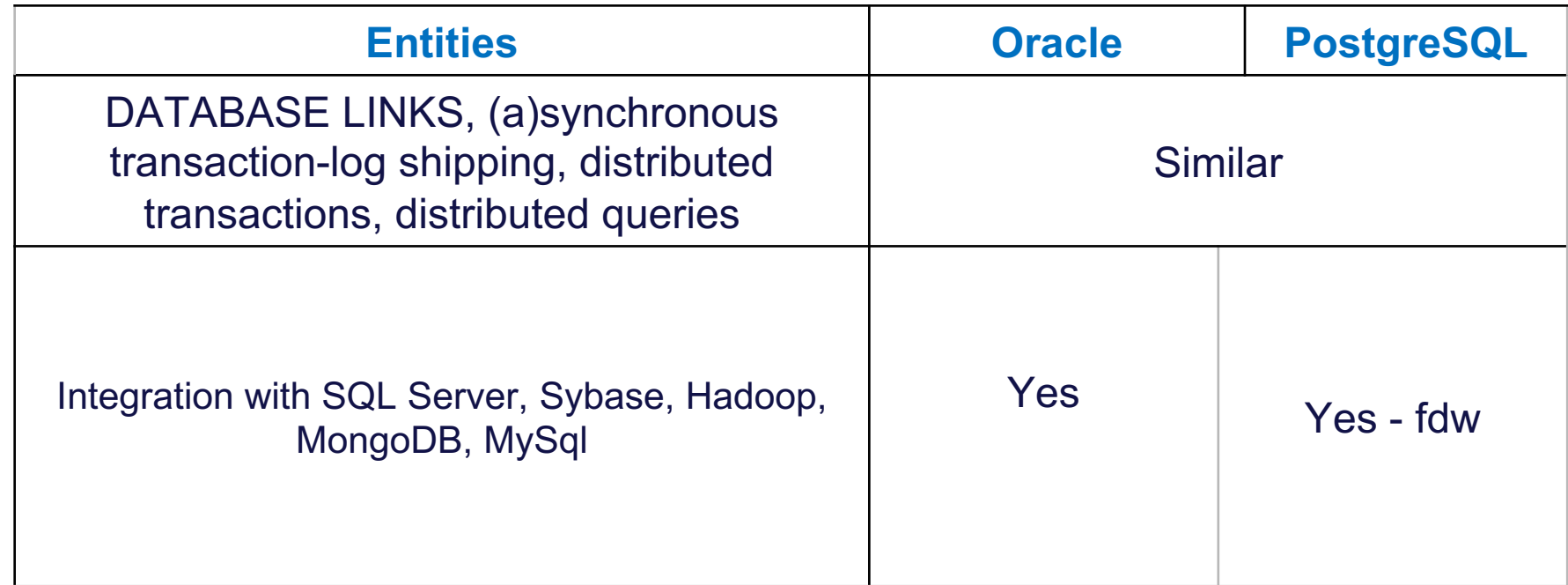

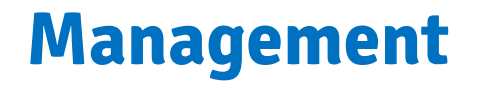

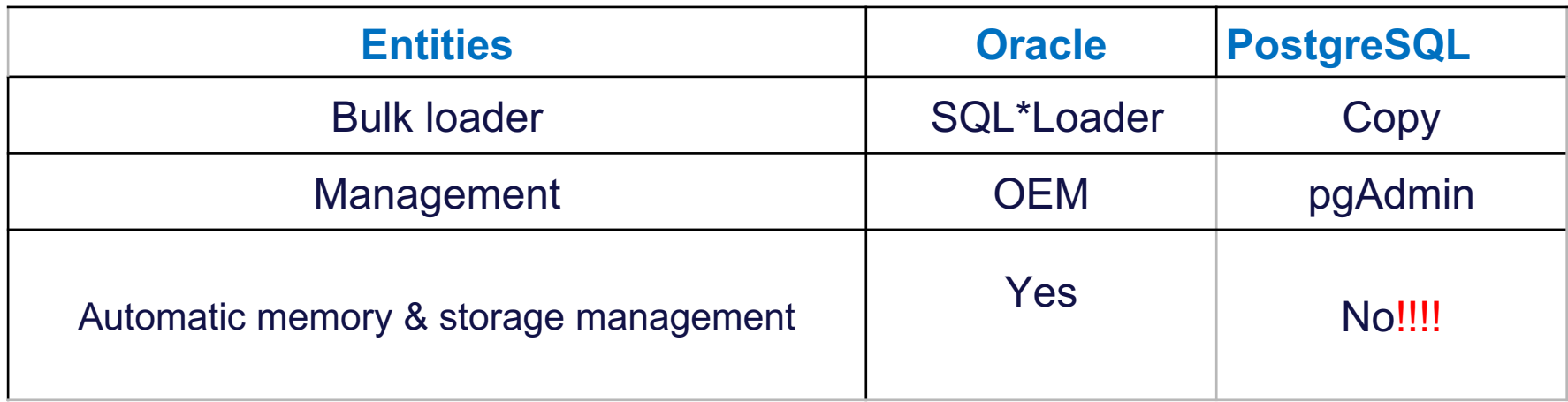

#### !!!!n the O/S we trust...

# **pgAdmin Monitoring/debugging**

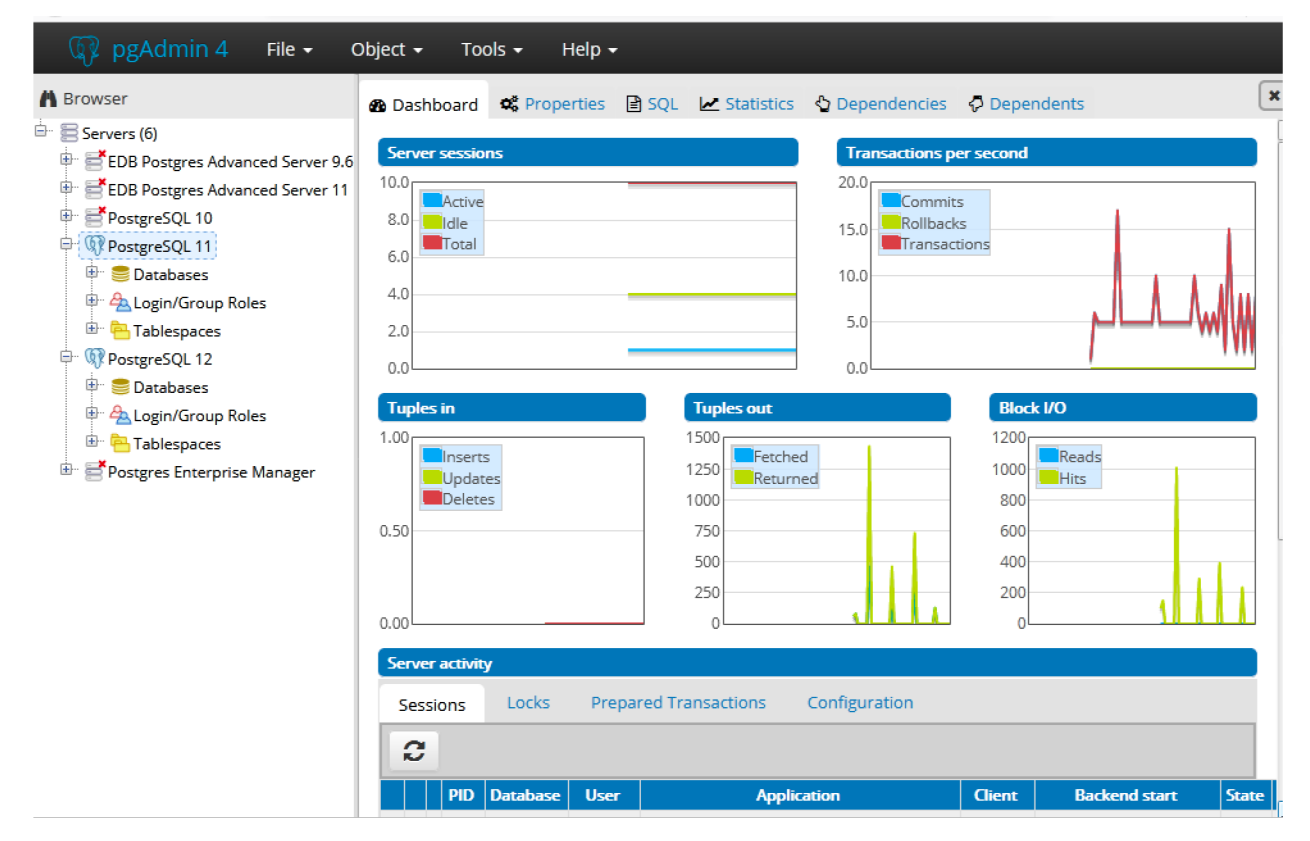

### **Toad Edge Monitoring**

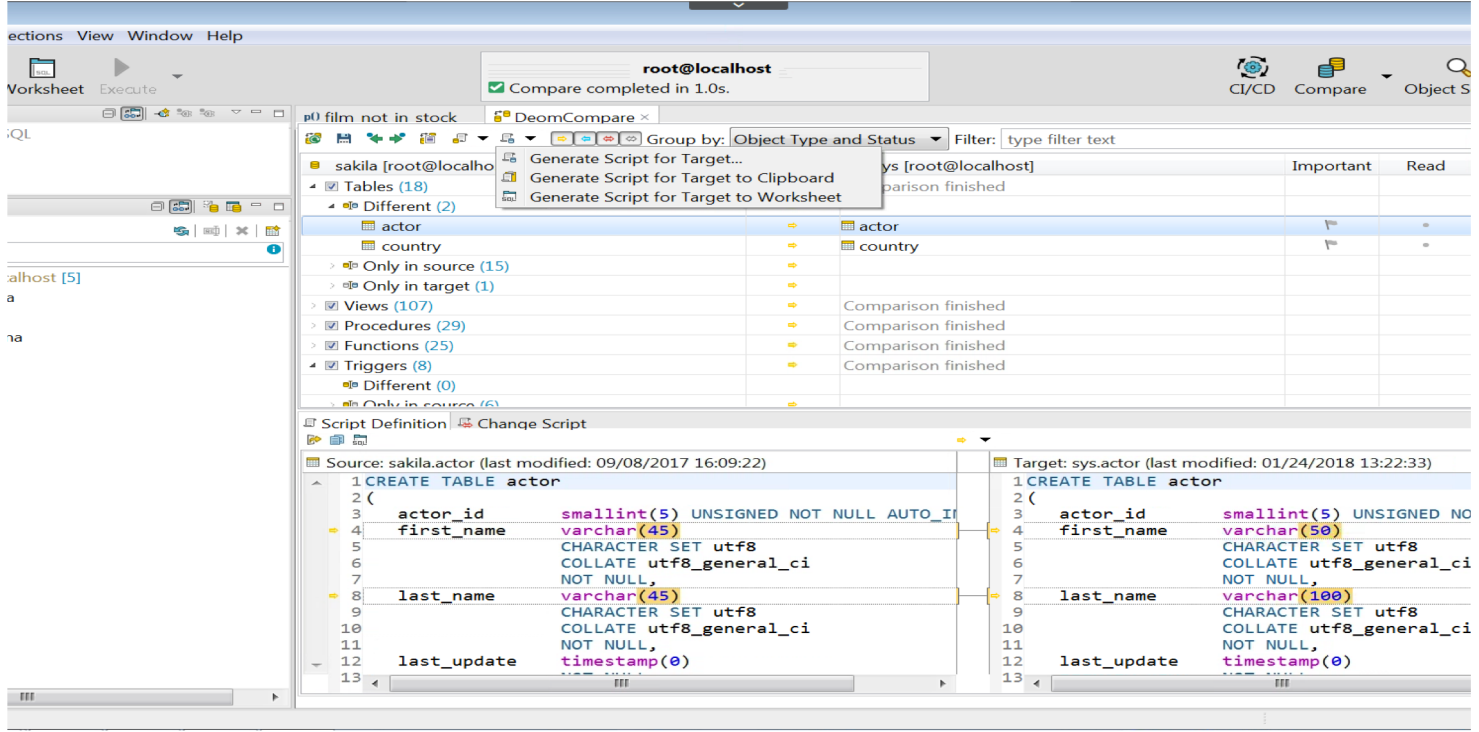

#### **Postgres Enterprise Monitoring**

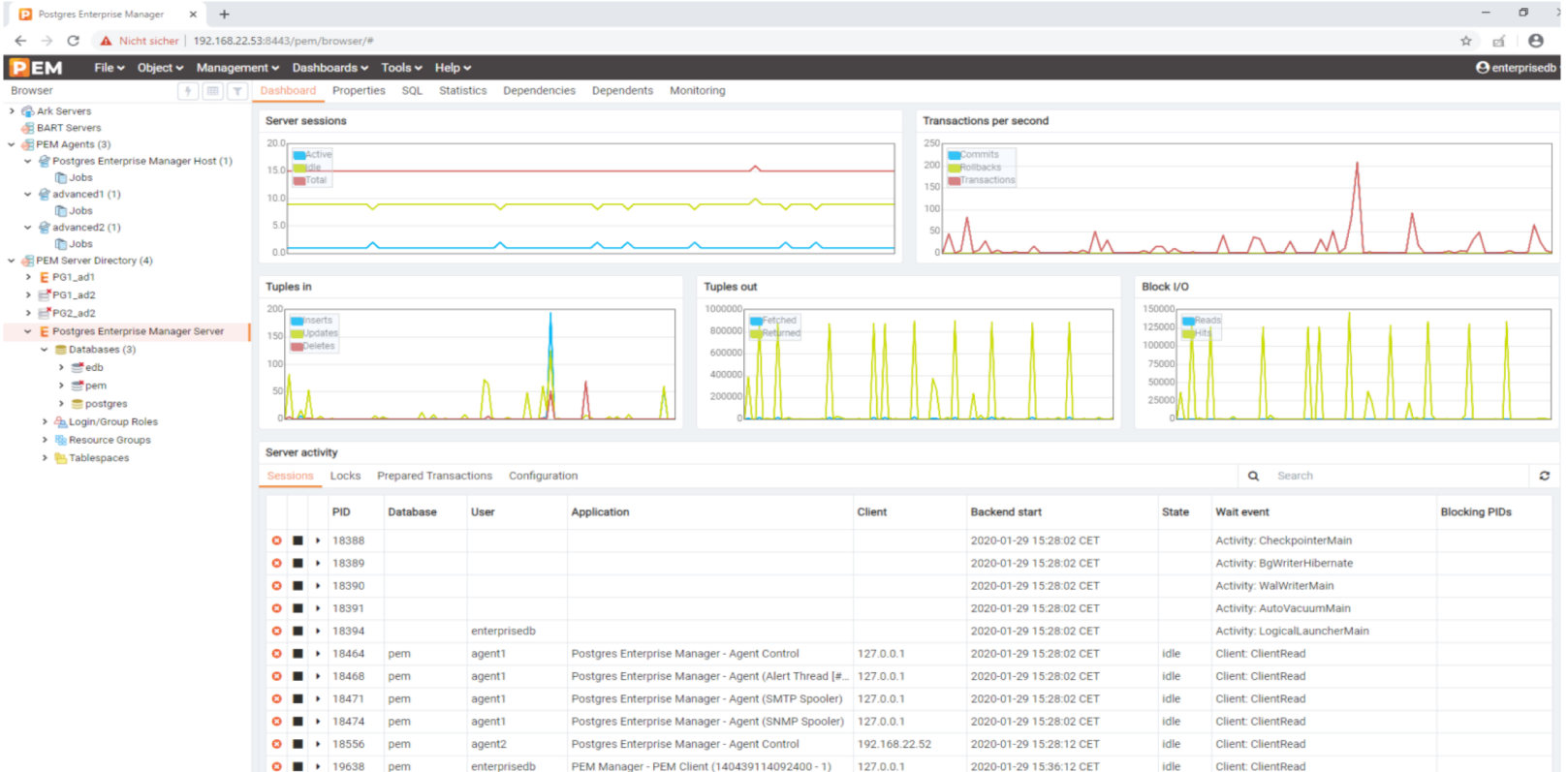

### **Some words on pricing**

# **Some words on pricing**

- $\triangleright$  No audit police
- $\triangleright$  Independent of virtualization
- No vendor lock-in
- $\triangleright$  Lower cost (total cost of ownership)
- > Do I really need support? YES!!!

#### **Where do I start?**

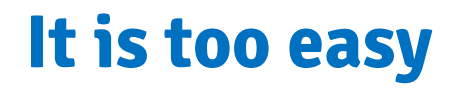

My first thoughts:

- v It's too easy maybe that's why it's Popular
- **↓** It's too easy to be Powerful
- ◆ It's really the database for the People
- If other People can try it why not you?

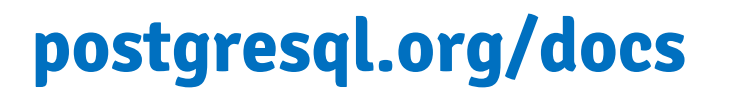

#### Documentation 日

View the manual

#### Manuals $\blacksquare$

#### **Translated Manuals**

- Chinese
- French
- Japanese
- Russian

You can view the manual for an older version or download a PDF of a manual from the below table.

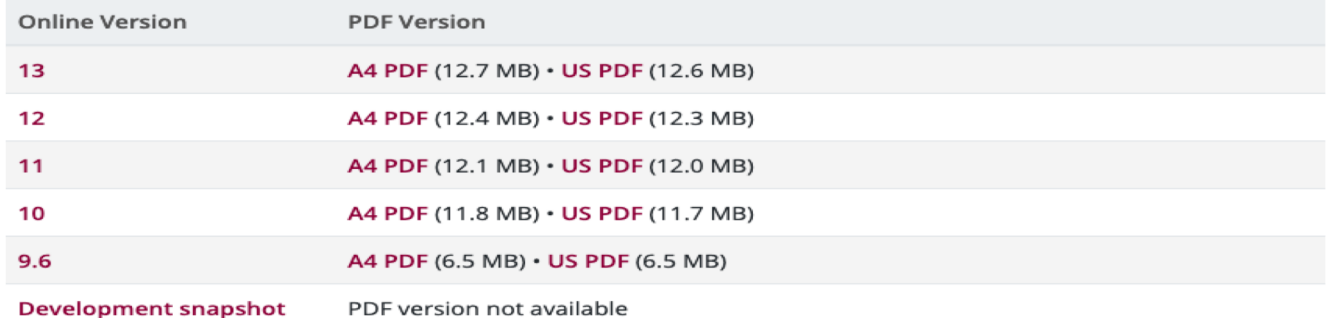

Looking for documentation for an older, unsupported, version? Check the archive of older manuals.

## **postgresql.org/download**

#### Downloads

#### **PostgreSQL Downloads**

PostgreSQL is available for download as ready-to-use packages or installers for various platforms, as well as a source code archive if you want to build it yourself.

#### Packages and Installers

Select your operating system family:

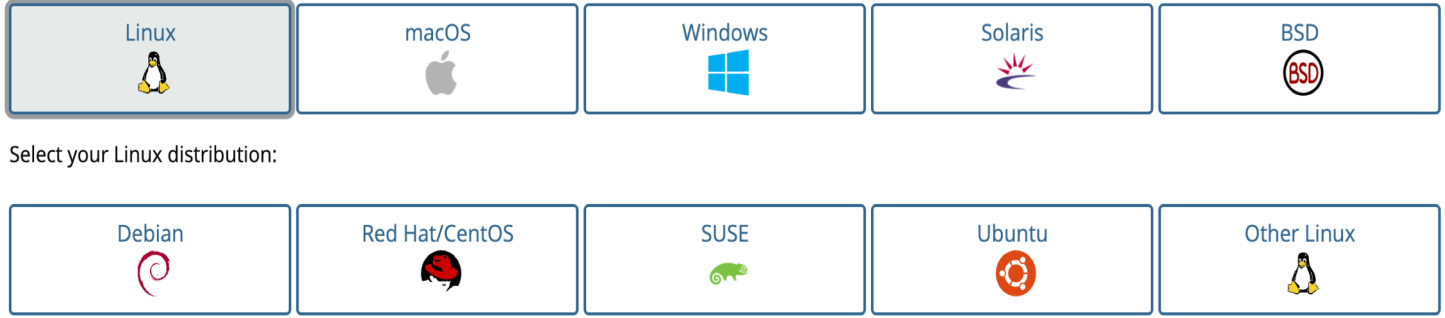

### **Database setup**

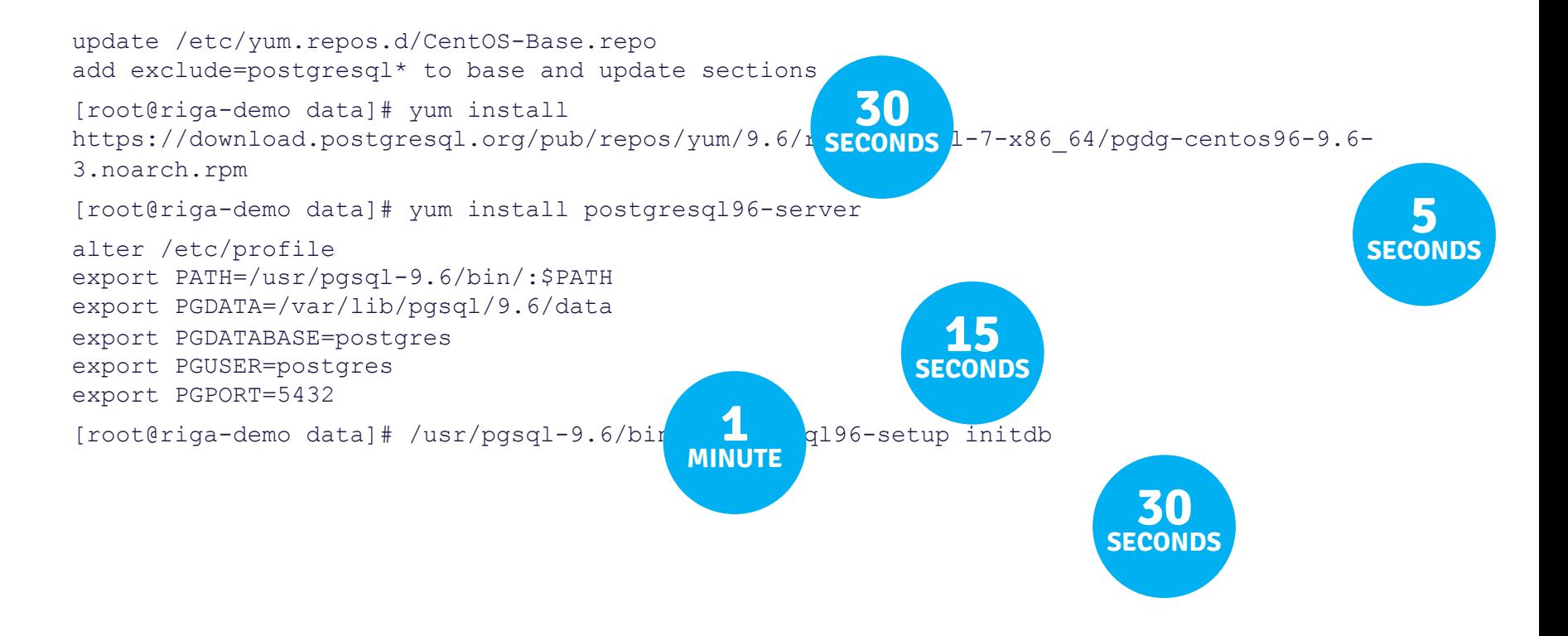

#### **Database setup**

```
[root@riga-demo data]# systemctl enable postgresql-9.6.service
[root@riga-demo data]# systemctl start postgresql-9.6.service
[root@riga-demo data]# su - postgres
-bash-4.2$ psql
postgres-# \l
                                List of databases
  Name | Owner | Encoding | Collate | Ctype | Access privileges
```
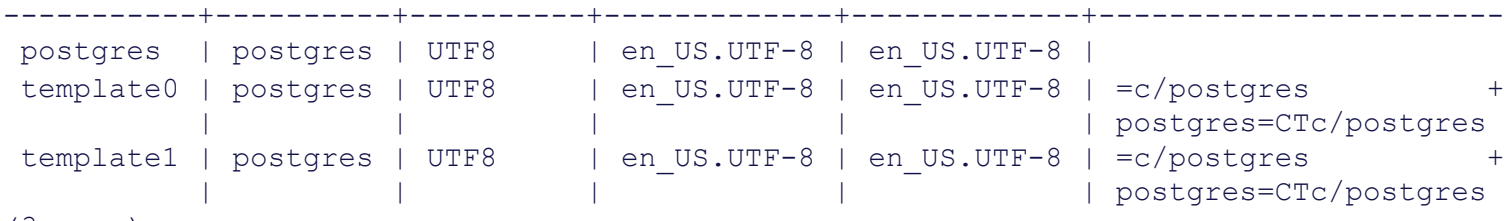

(3 rows)

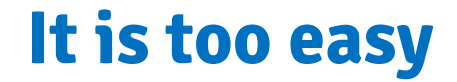

# Installed and running in minutes!!

# **Deployment of your choice**

- $\checkmark$  Bare metal (Windows, RHEL, CentOS, Ubuntu, Debian, PowerLinux)
- $\checkmark$  Virtualized deployments aws Azure **IBM Cloud**  $\checkmark$  Container deployments mware  $\checkmark$  Public cloud deployments Google Cloud Platform **OPENSHIFT** kubernetes ackar

#### **Conclusion**

#### **Conclusion**

- $\triangleright$  Oracle has a solid place in the database ecosystem
- $\triangleright$  PostgreSQL has a solid place in the database ecosystem
- $\triangleright$  You need to love extensions and add-ons
- $\triangleright$  What's your use case?
- $\triangleright$  The comparison shows it can be a true alternative for specific workloads

#### **Interesting Blogs**

#### **How to Choose Which Database to Use**

https://www.enterprisedb.com/blog/how-choose-which-database-use

#### **Comparing Oracle with EDB Postgres**

<https://www.enterprisedb.com/blog/comparing-oracle-edb-postgres>

#### **How to import data from Oracle into PostgreSQL**

<https://www.enterprisedb.com/postgres-tutorials/how-import-data-oracle-postgresql>

#### **4 Reasons PostgreSql was Named Database Management System of the Year 2020**

https://www.enterprisedb.com/blog/4-reasons-postgresql-was-named-database-management-system-year-2020

### **Are you ready to use PostgreSql today?**

# **Thank You**